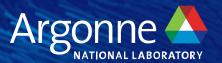

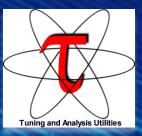

# Overview of TAU

ALCF Handson HPC Workshop Sameer Shende University of Oregon and ParaTools, Inc.

1:30pm - 1:45pm CT, Wednesday, Oct. 11, 2023

2:30pm - 5pm Room 1406. Breakout session

http://tau.uoregon.edu/TAU\_ALCF23.pdf

#### TAU Quickstart Guide on Polaris at ALCF

#### Setup:

% module load tau

#### **Profiling with an un-instrumented application:**

```
% aprun -n 64 tau exec -ebs ./a.out
  MPI:
  CUDA+Sampling:
                                  % aprun -n 64 tau exec -T cupti -cupti -ebs ./a.out
  Pthread:
                                  % aprun -n 64 tau exec -T mpi,pthread -ebs ./a.out
Analysis:
                                  % pprof -a -m | more; % paraprof (GUI)
Tracing:
  Vampir: MPI:
                                  % export TAU TRACE=1; export TAU TRACE FORMAT=otf2
                                  % aprun -n 64 tau exec ./a.out; vampir traces.otf2 &
  Chrome:
                          % export TAU TRACE=1; aprun -n 64 tau exec ./a.out; tau treemerge.pl;
                          % tau trace2json tau.trc tau.edf -chrome -ignoreatomic -o app.json
  Chrome browser: chrome://tracing (Load -> app.json) or Perfetto.dev
                          % export TAU TRACE=1; aprun -n 64 tau exec ./a.out; tau treemerge.pl;
  Jumpshot:
                          % tau2slog2 tau.trc tau.edf -o app.slog2; jumpshot app.slog2 &
```

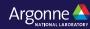

#### **Setup: Installing TAU on Laptops**

- Prerequisites: Java in your path
- Microsoft Windows
  - Install Java from Oracle.com
    - http://tau.uoregon.edu/tau.exe
    - Install, click on a ppk file to launch paraprof
- macOS (x86\_64)
  - Install Java 11.0.3:
    - Download and install <a href="http://tau.uoregon.edu/java.dmg">http://tau.uoregon.edu/java.dmg</a>
    - If you have multiple Java installations, add to your ~/.zshrc (or ~/.bashrc as appropriate):
    - export PATH=/Library/Java/JavaVirtualMachines/jdk-11.0.3.jdk/Contents/Home/bin:\$PATH
  - Download and install TAU (copy to /Applications from dmg):
    - http://tau.uoregon.edu/tau.dmg
    - export PATH=/Applications/TAU/tau/apple/bin:\$PATH
    - paraprof app.ppk &
  - macOS (arm64, Apple Silicon M1/M2)
    - http://tau.uoregon.edu/java\_arm64.dmg
    - http://tau.uoregon.edu/tau\_arm64.dmg
  - Linux (http://tau.uoregon.edu/tau.tgz)
    - ./configure; make install; export PATH=<taudir>/x86 64/bin:\$PATH; paraprof app.ppk &

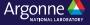

## **TAU Performance System®**

- Parallel performance framework and toolkit
  - —Supports all HPC platforms, compilers, runtime system
  - —Provides portable instrumentation, measurement, analysis

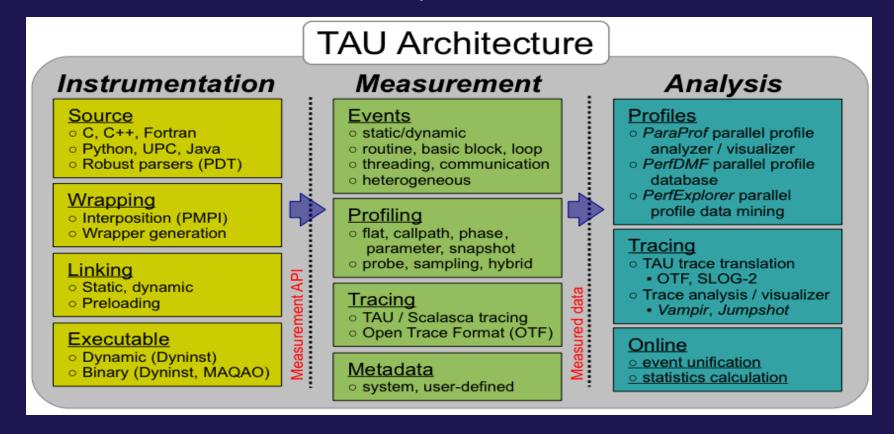

## **TAU Performance System®**

- Instrumentation
  - Fortran, C++, C, UPC, Java, Python, Chapel, Spark
  - Automatic instrumentation
  - Map manual instrumentation APIs from other tools to TAU
    - NVTX, ROCTx
    - CAMTimers, PerfStubs, PETSc, Caliper, Kokkos API
- Measurement and analysis support
  - MPI, OpenSHMEM, ARMCI, PGAS, DMAPP
  - pthreads, OpenMP, OMPT interface, hybrid, other thread models
  - GPU: Intel oneAPI DPC++/SYCL, AMD ROCm (RocProfiler and RocTracer), CUDA, OpenCL, OpenACC, Kokkos
  - Parallel profiling and tracing
- Analysis
  - Parallel profile analysis (ParaProf), data mining (PerfExplorer)
  - Performance database technology (TAUdb)
  - 3D profile browser

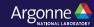

## **Application Performance Engineering using TAU**

- How much time is spent in each application routine and outer loops? Within loops, what is the
  contribution of each statement? What is the time spent in OpenMP loops? In kernels on GPUs. How
  long did it take to transfer data between host and device (GPU)?
- How many instructions are executed in these code regions?
   Floating point, Level 1 and 2 data cache misses, hits, branches taken? What is the extent of vectorization for loops?
- How much time did my application spend waiting at a barrier in MPI collective operations?
- How can I use my app multi-node GPU systems? With unmodified binary on all 3 vendor GPUs?
- What is the memory usage of the code? When and where is memory allocated/de-allocated? Are there
  any memory leaks? What is the memory footprint of the application? What is the memory high water
  mark?
- How much energy does the application use in Joules? What is the peak power usage?
- What are the I/O characteristics of the code? What is the peak read and write *bandwidth* of individual calls, total volume?
- How does the application scale? What is the efficiency, runtime breakdown of performance across different core counts?

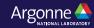

#### Instrumentation

- Add hooks in the code to perform measurements
- Source instrumentation using a preprocessor
  - Add timer start/stop calls in a copy of the source code.
  - Use Program Database Toolkit (PDT) for parsing source code.
  - Requires recompiling the code using TAU shell scripts (tau\_cc.sh, tau\_f90.sh)
  - Selective instrumentation (filter file) can reduce runtime overhead and narrow instrumentation focus.
- Compiler-based instrumentation
  - Use system compiler to add a special flag to insert hooks at routine entry/exit.
  - Requires recompiling using TAU compiler scripts (tau\_cc.sh, tau\_f90.sh...)
- Runtime preloading of TAU's Dynamic Shared Object (DSO)
  - No need to recompile code! Use aprun tau\_exec ./app with options.

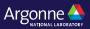

### **Profiling and Tracing**

# **Profiling**

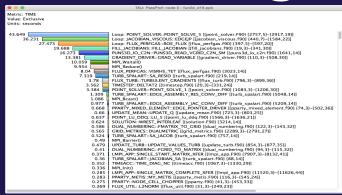

Profiling shows you how much (total) time was spent in each routine

# Tracing

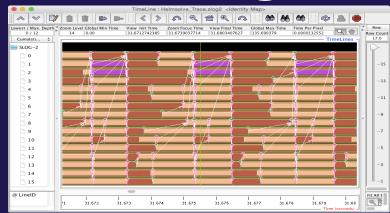

Tracing shows you when the events take place on a timeline

- Profiling and tracing
  - **Profiling** shows you **how much** (total) time was spent in each routine
  - **Tracing** shows you **when** the events take place on a timeline

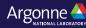

#### Instrumentation

- Direct and indirect performance observation
- Instrumentation invokes performance measurement
- Direct measurement with probes
- Indirect measurement with periodic sampling or hardware performance counter overflow interrupts
- Events measure performance data, metadata, context, etc.
- User-defined events
  - Interval (start/stop) events to measure exclusive & inclusive duration
  - Atomic events take measurements at a single point
    - Measures total, samples, min/max/mean/std. deviation statistics
  - Context events are atomic events with executing context
    - Measures above statistics for a given calling path

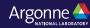

#### Inclusive vs. Exclusive values

- Inclusive
  - Information of all sub-elements aggregated into single value
- Exclusive
  - Information cannot be subdivided further

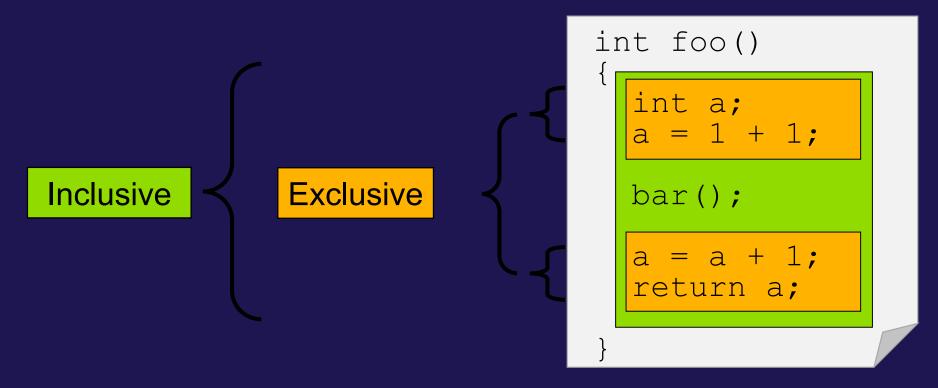

#### Inclusive Measurements

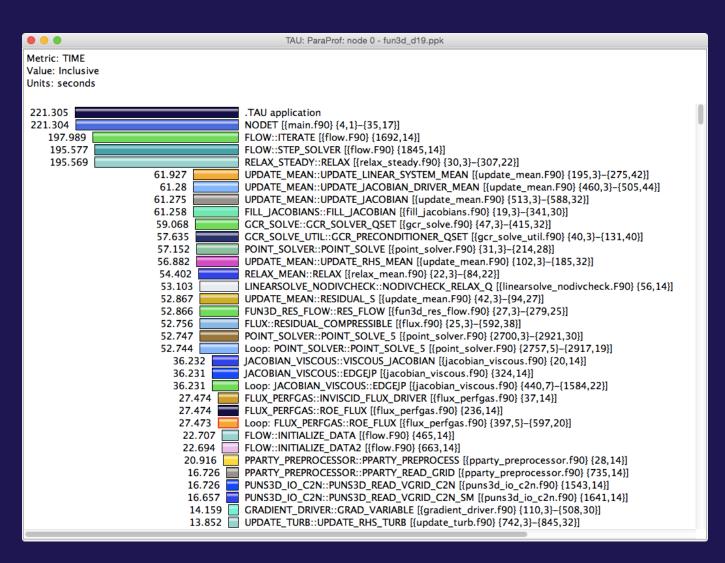

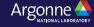

#### **Exclusive Time**

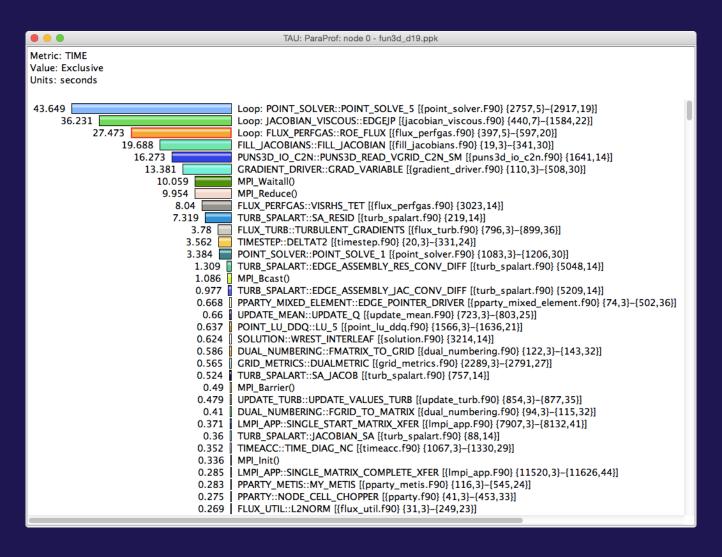

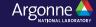

#### How much data do you want?

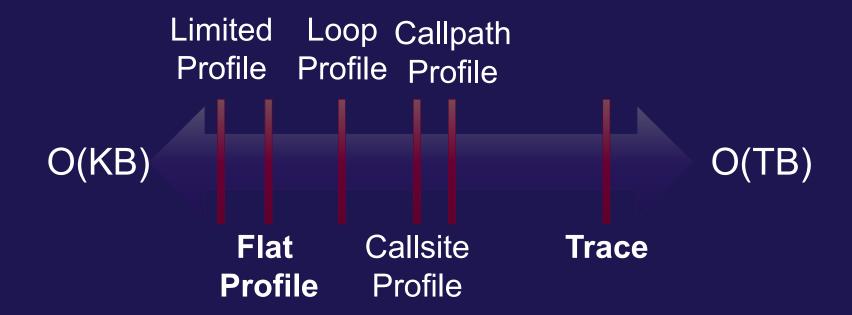

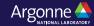

#### **Performance Data Measurement**

#### **Direct via Probes**

```
Call
START('potential')
// code
Call
STOP('potential')
```

- Exact measurement
- Fine-grain control
- Calls inserted into code

#### **Indirect via Sampling**

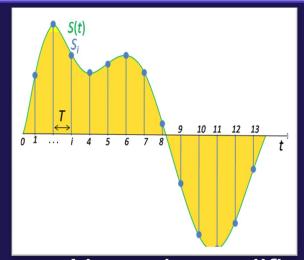

- No code modification
- Minimal effort
- Relies on debug symbols (-g)

### **Event-Based Sampling (EBS)**

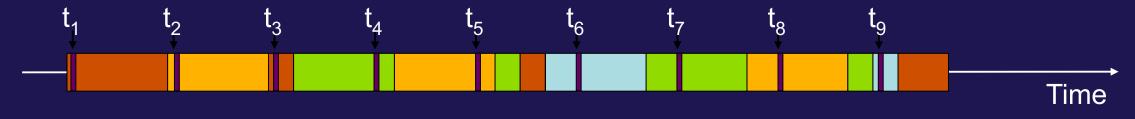

main

foo(0)

foo(1)

foo (2)

Measurement

- Running program is periodically interrupted to take measurement
  - —Timer interrupt, OS signal, or HWC overflow
  - —Service routine examines return-address stack
  - —Addresses are mapped to routines using symbol table information
- Statistical inference of program behavior
  - —Not very detailed information on highly volatile metrics
  - —Requires long-running applications
- Works with unmodified executables (tau\_exec -ebs)

```
int main()
  int i;
  for (i=0; i < 3; i++)
    foo(i);
  return 0;
void foo(int i)
 if (i > 0)
    foo(i - 1);
```

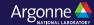

#### **Instrumentation**

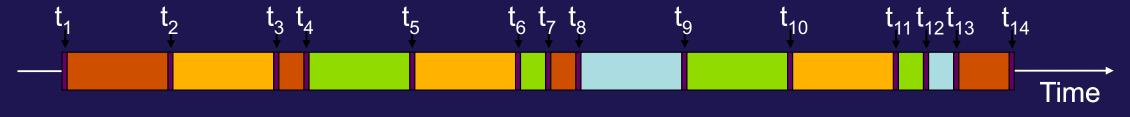

main foo(0) foo(1) foo(2)

Measurement

- Measurement code is inserted such that every event of interest is captured directly
  - —Can be done in various ways
- Advantage:
  - —Much more detailed information
- Disadvantage:
  - —Processing of source-code / executable necessary
  - —Large relative overheads for small functions

```
int main()
  int i;
  TAU START ("main");
  for (i=0; i < 3; i++)
  foo(i);
TAU STOP("main");
  return 0;
void foo(int i)
  TAU_START("foo");
  if (i > 0)
    foo(i - 1);
  TAU STOP("foo");
```

# Using TAU's Runtime Preloading Tool: tau\_exec

- Preload a wrapper that intercepts the runtime system call and substitutes with another
  - -MPI
  - —OpenMP
  - —POSIX I/O
  - —Memory allocation/deallocation routines
  - —Wrapper library for an external package
- No modification to the binary executable!
- Enable other TAU options (communication matrix, OTF2, event-based sampling)

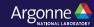

#### TAU Execution Command (tau\_exec)

```
    Uninstrumented execution

      — % aprun -n 256 ./a.out

    Track GPU operations

      — % aprun -n 256 tau exec -T rocprofiler -rocm ./a.out
      — % aprun -n 256 tau exec -10 ./a.out
      — % aprun -n 256 tau exec -cupti ./a.out
      — % aprun -n 256 tau exec -opencl ./a.out
      — % aprun -n 256 tau exec -openacc ./a.out

    Track MPI performance

      — % aprun -n 256 tau exec ./a.out
•Track I/O, and MPI performance (MPI enabled by default)
      — % aprun -n 256 tau exec -io ./a.out

    Track OpenMP and MPI execution (using OMPT)

      — % export TAU OMPT SUPPORT LEVEL=full:
      — % aprun -n 256 tau exec -T ompt,mpi -ompt ./a.out

    Track memory operations

      — % export TAU TRACK MEMORY LEAKS=1
      — % aprun -n 256 tau exec -memory debug ./a.out (bounds check)
•Use event based sampling (compile with -g)
      — % aprun -n 256 tau exec -ebs ./a.out
      — Also -ebs source=<PAPI COUNTER> -ebs period=<overflow count> -ebs resolution=<file | function | line>
```

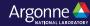

#### Configuring TAU and choosing a configuration in tau\_exec

```
% cd /soft/perftools/tau/tau-2.32; cat .all configs
 ./configure -ompt -mpi -bfd=download -unwind=download -iowrapper -dwarf=download
      -papi=<dir> -pdt=<dir> -pdt c++=g++ -otf=download
% make install
% module load tau
% ls $TAU/Makefile*
/soft/perftools/tau/tau-2.32/craycnl/lib/Makefile.tau-gnu-mpi-cupti-pdt
/soft/perftools/tau/tau-2.32/craycnl/lib/Makefile.tau-gnu-papi-mpi-pdt
/soft/perftools/tau/tau-2.32/craycnl/lib/tau-gnu-papi-mpi-pthread-cupti-pdt
% aprun -n 4 tau exec -T cupti -cupti -ebs ./a.out
Will preload libTAU.so from
/soft/perftools/tau/tau-2.32/craycnl/lib/shared-gnu-mpi-cupti-pdt/
Corresponding to
/soft/perftools/tau/tau-2.32/craycnl/lib/Makefile.tau-gnu-mpi-cupti-pdt
-T mpi is chosen by default. Please use -T serial for non-mpi cases.
```

#### **RUNTIME PRELOADING**

- Injects TAU DSO in the executing application
- Requires dynamic executables
- We must compile with –dynamic –g
- Use tau\_exec while launching the application

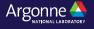

#### **ParaProf Profile Browser**

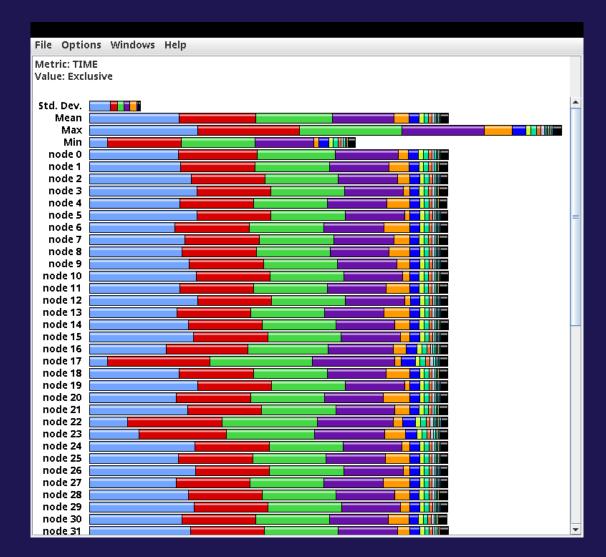

% paraprof

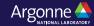

#### ParaProf Profile Browser

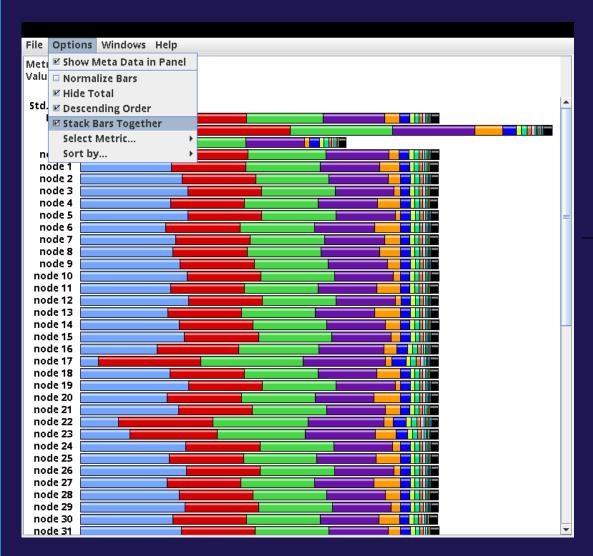

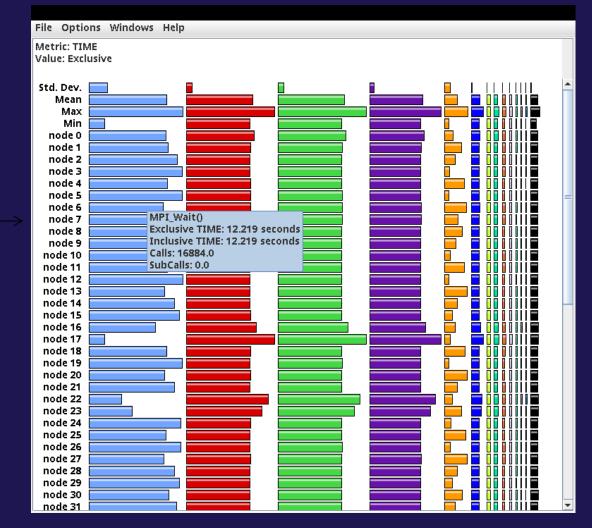

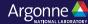

#### **ParaProf Profile Browser**

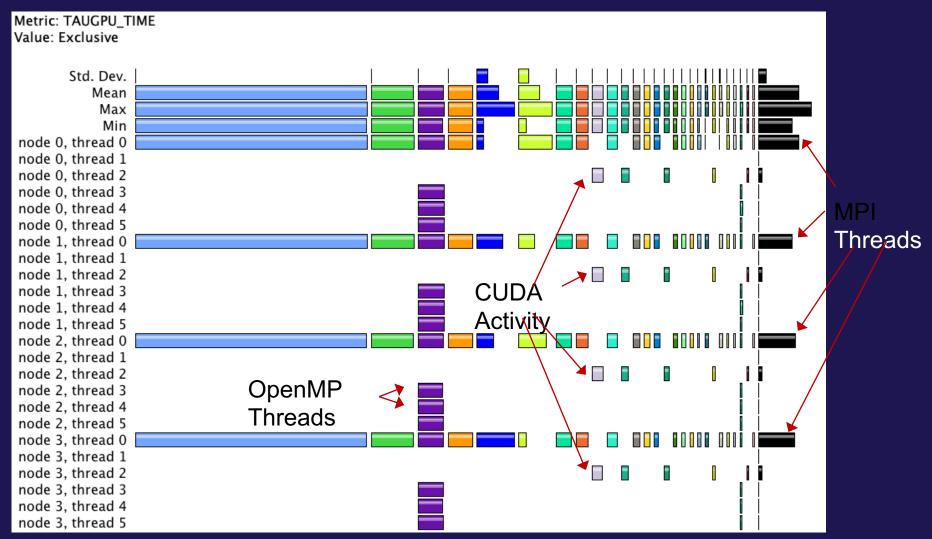

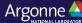

#### ParaProf Profile Browser: Choose Thread Statistics Window

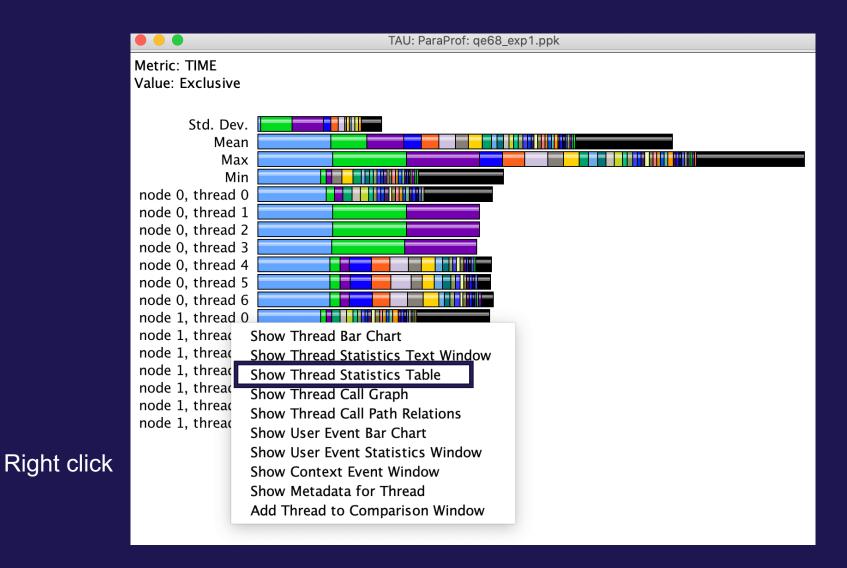

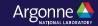

#### **ParaProf Thread Statistics Table**

| TAU: ParaProf: Statistics for: no                                 | de 0, thread 0 - qe68_ex | xp1.ppk        |       |             |
|-------------------------------------------------------------------|--------------------------|----------------|-------|-------------|
|                                                                   |                          |                |       |             |
| Name △                                                            | Exclusive TIME           | Inclusive TIME | Calls | Child Calls |
| ▼ ■.TAU application                                               | 12.111                   | 13.341         | 1     | 26,524      |
| ► [CONTEXT] .TAU application                                      | 0                        | 11.971         | 396   | 0           |
| ▶ ■ MPI_Allreduce()                                               | 0.038                    | 0.038          | 2,816 | 0           |
| ▼ ■ MPI_Alltoall()                                                | 0.262                    | 0.271          | 1,011 | 105         |
| ▼ 	☐ [CONTEXT] MPI_Alltoall()                                     | 0                        | 0.27           | 8     | 0           |
| [SAMPLE] .annobin_pthread_spin_lock.c [{pthread_spin_lock.c} {0}] | 0.03                     | 0.03           | 1     | 0           |
| [SAMPLE] PAMI_Context_trylock_advancev [{/m100/prod/opt/comp      | 0.09                     | 0.09           | 2     | 0           |
| [SAMPLE] _ZN4PAMI8Protocol3Get13CompositeRGetINS1_4RGetES3        | 0.03                     | 0.03           | 1     | 0           |
| [SAMPLE]memcpy_power7 [{} {0}]                                    | 0.09                     | 0.09           | 3     | 0           |
| [SAMPLE] opal_datatype_copy_content_same_ddt [{/m100/prod/or      | 0.03                     | 0.03           | 1     | 0           |
| ▶ ■ MPI_Barrier()                                                 | 0.043                    | 0.043          | 3,992 | 0           |
| MPI_Bcast()                                                       | 0.004                    | 0.004          | 875   | 5           |
| MPI_Comm_free()                                                   | 0                        | 0              | 11    | 0           |
| MPI_Comm_rank()                                                   | 0.002                    | 0.002          | 4,221 | 0           |
| MPI_Comm_size()                                                   | 0.004                    | 0.004          | 4,954 | 0           |
| MPI_Comm_split()                                                  | 0.008                    | 0.009          | 13    | 26          |
| MPI_Finalize()                                                    | 0.399                    | 0.416          | 1     | 37          |
| MPI_Gather()                                                      | 0                        | 0              | 3     | 0           |
| MPI_Get_count()                                                   | 0                        | 0              | 12    | 0           |
| MPI_Get_processor_name()                                          | 0                        | 0              | 1     | 0           |
| MPI_Init_thread()                                                 | 0.128                    | 0.16           | 1     | 909         |
| ■ MPI_Irecv()                                                     | 0.002                    | 0.002          | 1,212 | 0           |
| ▶ ■ MPI_Isend()                                                   | 0.024                    | 0.024          | 1,212 | 4           |
| MPI_Recv()                                                        | 0.001                    | 0.001          | 24    | 0           |

Using sampling, TAU can explain 11.971 seconds out of 12.111 seconds using 396 samples.

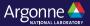

#### **ParaProf Thread Statistics Table**

| TAU: ParaProf: Statistics for: node 0, thread 0 - qe68_exp1.ppk                                                                                                    |           |             |       |             |
|----------------------------------------------------------------------------------------------------|-----------|-------------|-------|-------------|
|                                                                                                    |           |             |       |             |
| Name                                                                                                    | Exclusive | Inclusive 7 | Calls | Child Calls |
| ▼ ■ .TAU application                                                                                                    | 12.111    | 13.341      | 1     | 26,524      |
| ▼                                                                                                    | 0         | 11.971      | 396   | 0           |
| ► ☐ [SUMMARY] gradh_ [{/m100_scratch/userinternal/mippolit/QE-code/NEW/qe_test_openacc/CPV/src/exch_corr.f90}]                                                                                                    | 1.68      | 1.68        | 56    | 0           |
| ☐ [SAMPLE] UNRESOLVED /usr/lib64/power9/libc-2.28.so                                                                                                    | 1.481     | 1.481       | 49    | 0           |
| ☐ [SAMPLE] UNRESOLVED /usr/lib64/libcuda.so.450.51.06                                                                                                    | 1.466     | 1.466       | 49    | 0           |
| SUMMARY] fft_scatter_2d_fft_scatter_ [{/m100_scratch/userinternal/mippolit/QE-code/NEW/qe_test_openacc/FFTXlib/fft_scatter_ [{/m100_scratch/userinternal/mippolit/QE-code/NEW/qe_test_openacc/FFTXlib/fft_scatter_scatter_s | 0.749     | 0.749       | 24    | 0           |
| ☐ [SAMPLE] t3bv_8 [{t3bv_8.c} {0}]                                                                                                    | 0.719     | 0.719       | 24    | 0           |
| [SAMPLE]c_mcopy8 [{/m100/prod/opt/compilers/hpc-sdk/2021/binary/Linux_ppc64le/21.5/compilers/lib/libnvc.so} {0}]                                                                                                    | 0.629     | 0.629       | 21    | 0           |
| ☐ [SAMPLE] n1bv_9 [{n1bv_9.c} {0}]                                                                                                    | 0.6       | 0.6         | 20    | 0           |
| ☐ [SAMPLE] t3fv_8 [{t3fv_8.c} {0}]                                                                                                    | 0.539     | 0.539       | 18    | 0           |
| ☐ [SAMPLE] n1fv_9 [{n1fv_9.c} {0}]                                                                                                    | 0.51      | 0.51        | 16    | 0           |
| [SAMPLE] fft_scalar_fftw3_cft_1z_ [{/m100_scratch/userinternal/mippolit/QE-code/NEW/qe_test_openacc/FFTXlib/fft_scala                                                                                                    | 0.3       | 0.3         | 9     | 0           |
| [SAMPLE]nv_exch_corr_cpF1L518_1_ [{/m100_scratch/userinternal/mippolit/QE-code/NEW/qe_test_openacc/CPV/src/e                                                                                                    | 0.27      | 0.27        | 9     | 0           |
| ► [SUMMARY] xc_gcx [{/m100_scratch/userinternal/mippolit/QE-code/NEW/qe_test_openacc/XClib/xc_wrapper_gga.f90}]                                                                                                    | 0.21      | 0.21        | 7     | 0           |
| SAMPLE]memcpy_power7 [{} {0}]                                                                                                    | 0.21      | 0.21        | 7     | 0           |
| [SAMPLE] fftw_cpy2d [{/m100/prod/opt/libraries/fftw/3.3.8/gnu8.4.0/lib/libfftw3.so.3.5.8} {0}]                                                                                                    | 0.21      | 0.21        | 7     | 0           |
| [SAMPLE] fft_scalar_fftw3_cft_2xy_ [{/m100_scratch/userinternal/mippolit/QE-code/NEW/qe_test_openacc/FFTXlib/fft_scal                                                                                                    | 0.18      | 0.18        | 6     | 0           |
| ► SUMMARY] fft_gradient_g2r_ [{/m100_scratch/userinternal/mippolit/QE-code/NEW/qe_test_openacc/Modules/gradutils.f90                                                                                                    | 0.15      | 0.15        | 5     | 0           |
| SAMPLE] UNRESOLVED [vdso]                                                                                                    | 0.15      | 0.15        | 5     | 0           |
| SAMPLE]GIpthread_mutex_lock [{} {0}]                                                                                                    | 0.15      | 0.15        | 5     | 0           |
| [SAMPLE] exch_corr_h_ [{/m100_scratch/userinternal/mippolit/QE-code/NEW/qe_test_openacc/CPV/src/exch_corr.f90} {144                                                                                                    | 0.12      | 0.12        | 4     | 0           |
| SAMPLE]memset_power8 [{} {0}]                                                                                                    | 0.119     | 0.119       | 4     | 0           |
| ■[SAMPLE]calloc [{} {0}]                                                                                                    | 0.09      | 0.09        | 3     | 0           |
| [SAMPLE] fftw_cpy2d_pair [{/m100/prod/opt/libraries/fftw/3.3.8/gnu8.4.0/lib/libfftw3.so.3.5.8} {0}]                                                                                                    | 0.09      | 0.09        | 3     | 0           |
| [SAMPLE]nv_drhovF1L651_1_ [{/m100_scratch/userinternal/mippolit/QE-code/NEW/qe_test_openacc/CPV/src/charged                                                                                                    | 0.09      | 0.09        | 3     | 0           |

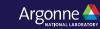

#### **ParaProf Thread Statistics Table**

| TAU: ParaProf: Statistics for: node 0, thread 0 - qe68_exp1.ppk                                                                                                    |           |             |       |             |
|----------------------------------------------------------------------------------------------------|-----------|-------------|-------|-------------|
|                                                                                                    |           |             |       |             |
| Name                                                                                                    | Exclusive | Inclusive ▽ | Calls | Child Calls |
| ▼ ■.TAU application                                                                                                    | 12.111    | . 13.341    | 1     | 26,524      |
| ▼                                                                                                    | O         | 11.971      | 396   | 0           |
| [SUMMARY] gradh_ [{/m100_scratch/userinternal/mippolit/QE-code/NEW/qe_test_openacc/CPV/src/exch_corr.f90}]                                                                                                    | 1.68      | 1.68        | 56    | 0           |
| ☐ [SAMPLE] gradh_ [{/m100_scratch/userinternal/mippolit/QE-code/NEW/qe_test_openacc/CPV/src/exch_corr.f90} {339}]                                                                                                    | 0.66      | 0.66        | 22    | 0           |
| [SAMPLE] gradh_ [{/m100_scratch/userinternal/mippolit/QE-code/NEW/qe_test_openacc/CPV/src/exch_corr.f90} {315}]                                                                                                    | 0.6       | 0.6         | 20    | 0           |
| [SAMPLE] gradh_ [{/m100_scratch/userinternal/mippolit/QE-code/NEW/qe_test_openacc/CPV/src/exch_corr.f90} {344}]                                                                                                    | 0.18      | 0.18        | 6     | 0           |
| [SAMPLE] gradh_ [{/m100_scratch/userinternal/mippolit/QE-code/NEW/qe_test_openacc/CPV/src/exch_corr.f90} {308}]                                                                                                    | 0.06      | 0.06        | 2     | 0           |
| [SAMPLE] gradh_ [{/m100_scratch/userinternal/mippolit/QE-code/NEW/qe_test_openacc/CPV/src/exch_corr.f90} {353}]                                                                                                    | 0.06      | 0.06        | 2     | 0           |
| [SAMPLE] gradh_ [{/m100_scratch/userinternal/mippolit/QE-code/NEW/qe_test_openacc/CPV/src/exch_corr.f90} {320}]                                                                                                    | 0.03      | 0.03        | 1     | 0           |
| [SAMPLE] gradh_ [{/m100_scratch/userinternal/mippolit/QE-code/NEW/qe_test_openacc/CPV/src/exch_corr.f90} {325}]                                                                                                    | 0.03      | 0.03        | 1     | 0           |
| [SAMPLE] gradh_ [{/m100_scratch/userinternal/mippolit/QE-code/NEW/qe_test_openacc/CPV/src/exch_corr.f90} {331}]                                                                                                    | 0.03      | 0.03        | 1     | 0           |
| [SAMPLE] gradh_ [{/m100_scratch/userinternal/mippolit/QE-code/NEW/qe_test_openacc/CPV/src/exch_corr.f90} {303}]                                                                                                    | 0.03      | 0.03        | 1     | 0           |
| ☐ [SAMPLE] UNRESOLVED /usr/lib64/power9/libc-2.28.so                                                                                                    | 1.481     | . 1.481     | 49    | 0           |
| SAMPLE] UNRESOLVED /usr/lib64/libcuda.so.450.51.06                                                                                                    | 1.466     | 1.466       | 49    | 0           |
| SUMMARY] fft_scatter_2d_fft_scatter_ [{/m100_scratch/userinternal/mippolit/QE-code/NEW/qe_test_openacc/FFTXlib/fft_                                                                                                    | s 0.749   | 0.749       | 24    | 0           |
| ☐ [SAMPLE] t3bv_8 [{t3bv_8.c} {0}]                                                                                                    | 0.719     | 0.719       | 24    | 0           |
| [SAMPLE]c_mcopy8 [{/m100/prod/opt/compilers/hpc-sdk/2021/binary/Linux_ppc64le/21.5/compilers/lib/libnvc.so} {0}]                                                                                                    | 0.629     | 0.629       | 21    | 0           |
| ■ [SAMPLE] n1bv_9 [{n1bv_9.c} {0}]                                                                                                    | 0.6       | 0.6         | 20    | 0           |
| ☐ [SAMPLE] t3fv_8 [{t3fv_8.c} {0}]                                                                                                    | 0.539     | 0.539       | 18    | 0           |
| ■ [SAMPLE] n1fv_9 [{n1fv_9.c} {0}]                                                                                                    | 0.51      | . 0.51      | 16    | 0           |
| [SAMPLE] fft_scalar_fftw3_cft_1z_ [{/m100_scratch/userinternal/mippolit/QE-code/NEW/qe_test_openacc/FFTXlib/fft_scalar_fftw3_cft_1z_ [{/m100_scratch/userinternal/mippolit/QE-code/NEW/qe_test_openacc/FFTXlib/fft_scalar_fftw3_cft_1z_ [{/m100_scratch/userinternal/mippolit/QE-code/NEW/qe_test_openacc/FFTXlib/fft_scalar_fftw3_cft_1z_ [{/m100_scratch/userinternal/mippolit/QE-code/NEW/qe_test_openacc/FFTXlib/fft_scalar_fftw3_cft_1z_ [{/m100_scratch/userinternal/mippolit/QE-code/NEW/qe_test_openacc/FFTXlib/fft_scalar_fftw3_cft_1z_ [{/m100_scratch/userinternal/mippolit/QE-code/NEW/qe_test_openacc/FFTXlib/fft_scalar_fftw3_cft_1z_ [{/m100_scratch/userinternal/mippolit/QE-code/NEW/qe_test_openacc/FFTXlib/fft_scalar_fftw3_cft_1z_ [{/m100_scratch/userinternal/mippolit/QE-code/NEW/qe_test_openacc/FFTXlib/fft_scalar_fftw3_cft_1z_ [{/m100_scratch/userinternal/mippolit/QE-code/NEW/qe_test_openacc/FFTXlib/fft_scalar_fftw3_cft_1z_ [{/m100_scratch/userinternal/mippolit/QE-code/NEW/qe_test_openacc/FFTXlib/fft_scalar_fftw3_cft_1z_ [{/m100_scratch/userinternal/mippolit/QE-code/NEW/qe_test_openacc/FFTXlib/fft_scalar_fftw3_cft_1z_ [{/m100_scratch/userinternal/mippolit/QE-code/NEW/qe_test_openacc/FFTXlib/fft_scalar_fftw3_cft_1z_ [{/m100_scratch/userinternal/mippolit/QE-code/NEW/qe_test_openacc/FFTXlib/fft_scalar_fftw3_cft_1z_ [{/m100_scratch/user_fftw3_scalar_fftw3_cft_1z_ [{/m100_scratch/user_fftw3_scalar_fftw3_scalar_fft | ı 0.3     | 0.3         | 9     | 0           |
| [SAMPLE]nv_exch_corr_cpF1L518_1_ [{/m100_scratch/userinternal/mippolit/QE-code/NEW/qe_test_openacc/CPV/src/                                                                                                    | € 0.27    | 0.27        | 9     | 0           |
| SUMMARY] xc_gcx [{/m100_scratch/userinternal/mippolit/QE-code/NEW/qe_test_openacc/XClib/xc_wrapper_gga.f90}]                                                                                                    | 0.21      | 0.21        | 7     | 0           |
| SAMPLE]memcpy_power7 [{} {0}]                                                                                                    | 0.21      | . 0.21      | 7     | 0           |
| ■ [SAMPLE] fftw_cpy2d [{/m100/prod/opt/libraries/fftw/3.3.8/gnu8.4.0/lib/libfftw3.so.3.5.8} {0}]                                                                                                    | 0.21      | 0.21        | 7     | 0           |

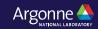

#### TAU supports Python, MPI, and CUDA

Without any modification to the source code or DSOs or interpreter, it instruments and samples the
application using Python, MPI, and CUDA instrumentation. TAU needs to be built with the same
Python as the application.

| TAU: ParaProf: Statistics for: node 0, thread 2 - exafel1_230cores.ppk |           |             |       |             |  |  |
|------------------------------------------------------------------------|-----------|-------------|-------|-------------|--|--|
|                                                                        |           |             |       |             |  |  |
| Name △                                                                 | Exclusive | Inclusive T | Calls | Child Calls |  |  |
| ■.TAU application                                                      | 79.623    | 89.93       | 1     | 2,480       |  |  |
| Memory copy Device to Host                                             | 8.216     | 8.216       | 425   | 0           |  |  |
| Memory copy Host to Device                                             | 0.807     | 0.807       | 1,970 | 0           |  |  |
| nanoBraggSpotsCUDAKernel(int, int, int, int, int,                      | 1.284     | 1.284       | 85    | 0           |  |  |
|                                                                        |           |             |       |             |  |  |
|                                                                        |           |             |       |             |  |  |
|                                                                        |           |             |       |             |  |  |

#### Kernel on GPU

% aprun –np 230 tau\_python –T cupti,mpi,pdt –ebs –cupti ./exafel.py Instead of:

% aprun -np 230 python ./exafel.py

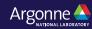

#### **TAU Thread Statistics Table**

| TAU: ParaProf: Statistics for: node 0, thread 0 - exafel1_230cores.ppk                            |               |         |       |             |
|---------------------------------------------------------------------------------------------------|---------------|---------|-------|-------------|
|                                                                                                   |               |         |       |             |
| Name                                                                                              | Exclusive ▽ I | -       | Calls | Child Calls |
| ▶ □init [{from_scatterers_fft.py}{13}]                                                            | 20.036        | 20.362  | 303   | 10,914      |
| ▶■run_sim2smv [{step5_pad.py}{138}]                                                               | 16.78         | 134.9   | 1     | 1,066       |
| ▶ <mark>■</mark> init [{initpy}{150}]                                                             | 11.669        | 15.909  | 101   | 1,010       |
| ▼ □channel_pixels [{step5_pad.py}{79}]                                                            | 11.029        | 107.657 | 100   | 13,358      |
| ▼ ■[CONTEXT] channel_pixels [{step5_pad.py}{79}]                                                  | 0             | 9.345   | 312   | 0           |
| [SAMPLE] nanoBraggSpotsCUDA [{/autofs/nccs-svm1_home1/iris/adse13_161/psana-legion/simtbx/sun     | r 4.755       | 4.755   | 159   | 0           |
| [SAMPLE] simtbx::nanoBragg::nanoBragg::add_nanoBragg_spots_cuda() [{/autofs/nccs-svm1_home1/iris/ | 4.08          | 4.08    | 136   | 0           |
| ■[SAMPLE]memset_power8 [{} {0}]                                                                   | 0.3           | 0.3     | 10    | 0           |
| ■[SAMPLE] UNRESOLVED /usr/lib64/libc-2.17.so                                                      | 0.181         | 0.181   | 6     | 0           |
| SUMMARY] Tau_handle_driver_api_memcpy(void*, CUpti_CallbackDomain, unsigned int, CUpti_CallbackDa | 0.03          | 0.03    | 1     | 0           |
| ▶ ■cuMemcpyDtoH_v2                                                                                | 9.483         | 9.483   | 500   | 0           |
| ▶■expand_to_p1_iselection [{initpy}{1376}]                                                        | 7.349         | 7.35    | 101   | 606         |
| ▶■load                                                                                            | 7.004         | 7.009   | 2     | 2,251       |
| ▶ ■reset_wavelength [{util_fmodel.py}{121}]                                                       | 6.197         | 6.553   | 100   | 47,550      |
| ► ■is_unique_set_under_symmetry [{initpy}{790}]                                                   | 5.913         | 5.915   | 202   | 808         |
| ▶ <b>_</b> _import                                                                                | 5.782         | 15.766  | 382   | 78          |
| ▶■fp_fdp_at_wavelength [{fdp_plot.py}{44}]                                                        | 5.616         | 5.723   | 800   | 1,600       |
| MPI_Init_thread()                                                                                 | 4.987         | 4.987   | 1     | 0           |
| ▶ ■ cuDevicePrimaryCtxRetain                                                                      | 4.735         | 4.735   | 2     | 0           |
| ▶ <b>□</b> <module> [{initpy}{1}]</module>                                                        | 4.255         | 23.888  | 85    | 756         |
| ■MPI_Finalize()                                                                                   | 3.829         | 3.829   | 1     | 1           |
| ▶■match_bijvoet_mates [{initpy}{1032}]                                                            | 3.146         | 3.684   | 101   | 707         |
| ▶ <b>■</b> bcast                                                                                  | 3.073         | 3.448   | 1     | 9           |
| ▶ ■init [{initpy}{20}]                                                                            | 3.011         | 3.399   | 101   | 149,196     |
| ▶ □compute_f_mask [{initpy}{299}]                                                                 | 2.897         | 18.853  | 101   | 707         |

Python, MPI, CUDA, and samples from DSOs are all integrated in a single view

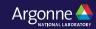

#### **ParaProf**

- Click on Columns:
- to sort by incl time
- Open binvcrhs
- Click on Sample

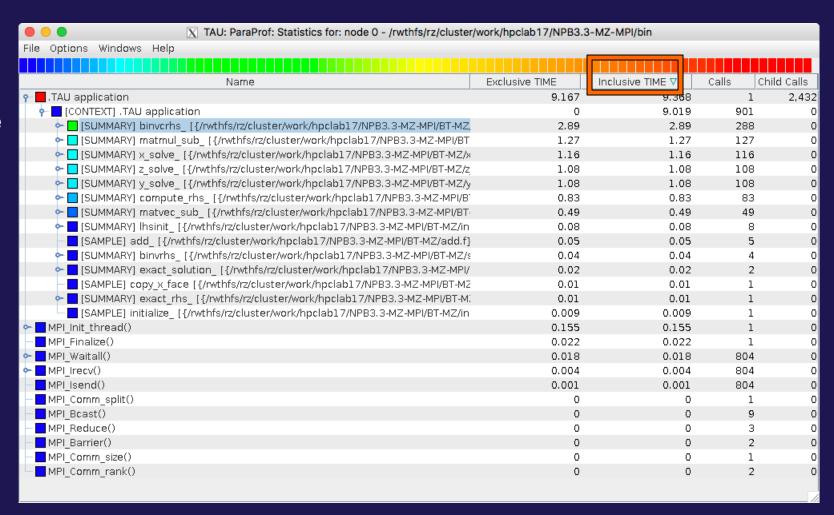

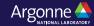

#### **ParaProf**

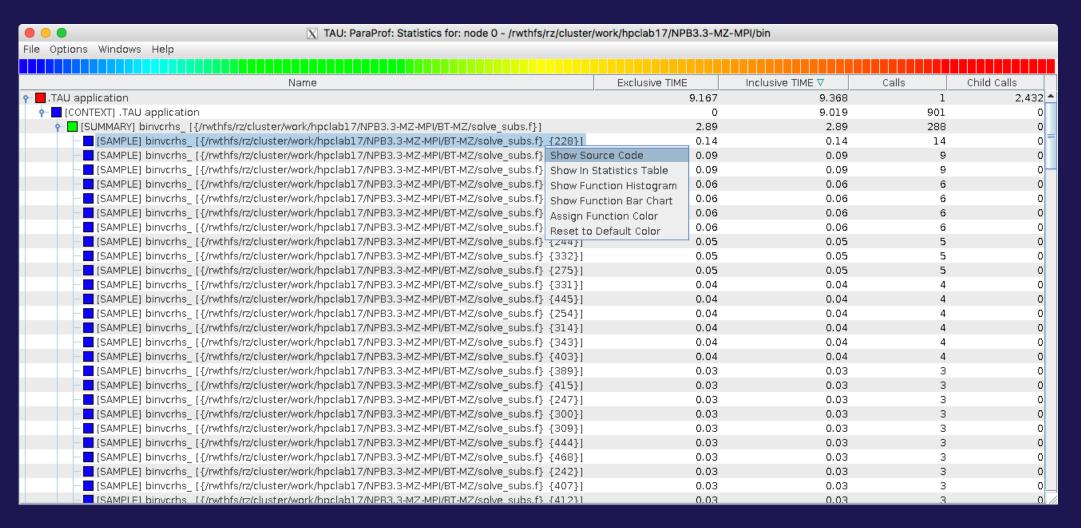

Right click

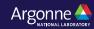

#### **TAU Context Event Window**

| • • •                                              | TAU: ParaProf: Context Eve | ents for: node 0, thread 0 - | exafel1_230cores.ppk |           |               |                |
|----------------------------------------------------|----------------------------|------------------------------|----------------------|-----------|---------------|----------------|
| Name △                                             | Total                      | NumSamples                   | MaxValue             | MinValue  | MeanValue     | Std. Dev.      |
| <pre><module> [{step5_batch.py}{1}]</module></pre> |                            |                              |                      |           |               |                |
| ▼ tst_one [{step5_batch.py}{23}]                   |                            |                              |                      |           |               |                |
| ▼ run_sim2smv [{step5_pad.py}{138}]                |                            |                              |                      |           |               |                |
| channel_pixels [{step5_pad.py}{79}]                |                            |                              |                      |           |               |                |
| ▼ cudaMemcpy                                       |                            |                              |                      |           |               |                |
| Bytes copied from Device to Host                   | 15,300,000,000             | 500                          | 36,000,000           | 9,000,000 | 30,600,000    | 10,800,000     |
| Bytes copied from Host to Device                   | 15,423,816,000             | 2,300                        | 36,000,000           | 8         | 6,706,006.957 | 13,564,989.185 |
| ▼ cuMemcpyHtoD_v2                                  |                            |                              |                      |           |               |                |
| Bytes copied from Host to Device                   | 15,423,816,000             | 2,300                        | 36,000,000           | 8         | 6,706,006.957 | 13,564,989.185 |
| ▼ cuMemcpyDtoH_v2                                  |                            |                              |                      |           |               |                |
| Bytes copied from Device to Host                   | 15,300,000,000             | 500                          | 36,000,000           | 9,000,000 | 30,600,000    | 10,800,000     |
| Bytes copied from Device to Host                   | 30,600,000,000             | 1,000                        | 36,000,000           | 9,000,000 | 30,600,000    | 10,800,000     |
| Bytes copied from Host to Device                   | 30,847,632,000             | 4,600                        | 36,000,000           | 8         | 6,706,006.957 | 13,564,989.185 |
| Message size for broadcast                         | 827,971,798                | 2                            | 827,971,794          | 4         | 413,985,899   | 413,985,895    |
|                                                    |                            |                              |                      |           |               |                |
|                                                    |                            |                              |                      |           |               |                |
|                                                    |                            |                              |                      |           |               |                |

TAU tracks the data transfers between the host and the GPU.

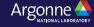

## TAU's tracking of Python and MPI

| ■ ■ TAU: ParaProf: Statistics for: node 1, thread 0 - exafel1_230cores.ppk                                                                               |             |         |     |        |
|----------------------------------------------------------------------------------------------------|-------------|---------|-----|--------|
|                                                                                                    |             |         |     |        |
| Name                                                                                                    | Exclusive ▽ |         |     | Child  |
| ▶ □init [{from_scatterers_fft.py}{13}]                                                                                                    | 19.845      | 20.166  | 303 | 10,914 |
| ▶ <mark>=</mark> run_sim2smv [{step5_pad.py}{138}]                                                                                                    | 16.672      | 133.715 | 1   | 1,066  |
| ▼□ <mark>MPI_Bcast()</mark>                                                                                                    | 12.263      | 12.263  | 2   | 0      |
| ▼ ■[CONTEXT] MPI_Bcast()                                                                                                    | 0           | 12.21   | 407 | 0      |
| SAMPLE] PAMI_Context_lock [{/autofs/nccs-svm1_sw/summit/.swci/1-compute/opt/spac                                                                         |             | 3.27    | 109 | 0      |
| [SAMPLE] pthread_spin_lock [{/usr/lib64/libpthread-2.17.so} {0}]                                                                                         | 2.34        | 2.34    | 78  | 0      |
| ■[SAMPLE] start_libcoll_blocking_collective [{/autofs/nccs-svm1_sw/summit/.swci/1-compt                                                                  |             | 1.89    | 63  | 0      |
| [SAMPLE] PAMI::Device::IBV::Device::advance() [{/autofs/nccs-svm1_sw/summit/.swci/1-cc                                                                   |             | 1.56    | 52  | 0      |
| [SAMPLE] PAMI_Context_advancev [{/autofs/nccs-svm1_sw/summit/.swci/1-compute/opt                                                                         |             | 0.69    | 23  | 0      |
| ■[SAMPLE] UNRESOLVED /usr/lib64/libmlx5.so.1.0.0                                                                                                    | 0.51        | 0.51    | 17  | 0      |
| ▼■[SUMMARY] LIBCOLL_Advance_pami [{/SMPI_build_dir/ibmsrc/r                                                                                              |             | 0.42    | 14  | 0      |
| [SAMPLE] LIBCOLL_Advance_pami [{/SMPI_build_dir/ibmsrc/n                                                                                                 |             | 0.42    | 14  | 0      |
| [SAMPLE] PAMI_Context_unlock [{/autofs/nccs-svm1_sw/summit/.swci/1-compute/opt/spices.                                                                   |             | 0.39    | 13  | 0      |
| [SAMPLE] pthread_spin_unlock [{/usr/lib64/libpthread-2.17.so} {0}]                                                                                       | 0.36        | 0.36    | 12  | 0      |
| ■[SAMPLE]memcpy_power7 [{} {0}]                                                                                                    | 0.33        | 0.33    | 11  | 0      |
| ■[SAMPLE] 0000003d.plt_call.PAMI_Context_lock [{} {0}]                                                                                                   | 0.15        | 0.15    | 5   | 0      |
| [SAMPLE] verbs_get_exp_ctx [{pami.cc} {0}]                                                                                                    | 0.09        | 0.09    | 3   | 0      |
| [SAMPLE] PAMI_Context_trylock_advancev [{/autofs/nccs-svm1_sw/summit/.swci/1-comp                                                                        | 0.06        | 0.06    | 2   | 0      |
| ■[SAMPLE] 0000003d.plt_call.PAMI_Context_unlock [{} {0}]                                                                                                 | 0.06        | 0.06    | 2   | 0      |
| [SAMPLE] opal_progress [{/autofs/nccs-svm1_sw/summit/.swci/1-compute/opt/spack/20                                                                        | 0.03        | 0.03    | 1   | 0      |
| [SAMPLE] 00000052.plt_call.PAMI_Context_advancev [{} {0}]                                                                                                | 0.03        | 0.03    | 1   | 0      |
| ▼ ■[SUMMARY] CCMI::Executor::ShmemBroadcastT <false, ccmi::executor::shmematomicbarrie<="" td=""><td>0.03</td><td>0.03</td><td>1</td><td>0</td></false,> | 0.03        | 0.03    | 1   | 0      |
| [SAMPLE] CCMI::Executor::ShmemBroadcastT <false, ccmi::executor::shmematomicbarrie<="" p=""></false,>                                                    | 0.03        | 0.03    | 1   | 0      |
| ▶ ■init [{initpy}{150}]                                                                                                    | 11.518      | 15.698  | 101 | 1,010  |
| ▶ □ channel_pixels [{step5_pad.py}{79}]                                                                                                    | 10.949      | 106.61  | 100 | 13,358 |
| ▶ ■cuMemcpyDtoH_v2                                                                                                    | 9.433       | 9.433   | 500 | 0      |

TAU can observe events in closed-source vendor libraries (e.g., in MPI\_Bcast)!

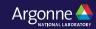

## **Callstack Sampling in TAU**

| ● ● ■ TAU: ParaProf: Statistics for: n,c,t 2,0,0 - gamess_unw_call_ebs.ppk                                                                                 |                  |       |
|----------------------------------------------------------------------------------------------------|------------------|-------|
|                                                                                                    |                  |       |
| Name Name                                                                                                    | Inclusive TIME ▽ | Calls |
| ▼ ■.TAU application                                                                                                    | 79.592           | 1     |
| ▼ ■ MPI_Recv()                                                                                                    | 75.607           | 6,870 |
| ▼                                                                                                    | 74.848           | 1,497 |
| 🕨 🔲 [UNWIND] /gpfs/mira-home/sameer/gamess-theta-tau/object/unport.f.410 [@] MAIN [{/gpfs/mira-home/sameer/gamess-theta-tau/object/unport.f.410 [@] MAIN [ |                  | 524   |
| ► [UNWIND] /gpfs/mira-home/yuri/dist/Github/gamess-theta-tau/ddi/src/ddi_fortran.c.67 [@] beging_ [{/gpfs/mira-home/sameer/g                               |                  | 434   |
| 🕨 🔲 [UNWIND] /gpfs/mira-home/sameer/gamess-theta-tau/object/gamess.f.538 [@] main [{/gpfs/mira-home/sameer/gamess-theta-ta                                 | 11.85            | 237   |
| 🕨 🗖 [UNWIND] /gpfs/mira-home/yuri/dist/Github/gamess-theta-tau/ddi/src/ddi_init.c.113 [@] ddi_init_ [{/gpfs/mira-home/yuri/dist/Gi                         | i 8.701          | 174   |
| 🕨 🗖 [UNWIND] /gpfs/mira-home/yuri/dist/Github/gamess-theta-tau/ddi/src/ddi_server.c.99 [@] DDI_Init [{/gpfs/mira-home/yuri/dist/G                          | 5.75             | 115   |
| ■ [UNWIND] /lib64/libc-2.22.so.0 [@] _start [{/home/abuild/rpmbuild/BUILD/glibc-2.22/csu//sysdeps/x86_64/start.S} {118}]                                   | 0.2              | 4     |
| [SAMPLE] GNII_DlaProgress [{/opt/cray/ugni/6.0.14-6.0.4.0_14.1ge7db4a2.ari/lib64/libugni.so.0.6.0} {0}]                                                    | 0.2              | 4     |
| ▶ 🗖 [UNWIND] [/opt/cray/ugni/6.0.14-6.0.4.0_14.1ge7db4a2.ari/lib64/libugni.so.0.6.0.0] [@] UNRESOLVED UNKNOWN                                              | 0.15             | 3     |
| [SAMPLE] GNI_CqGetEvent [{/opt/cray/ugni/6.0.14-6.0.4.0_14.1ge7db4a2.ari/lib64/libugni.so.0.6.0} {0}]                                                      | 0.051            | 1     |
| ▶ ■[UNWIND] /opt/cray/pe/mpt/7.6.3/gni/mpich-intel/16.0/lib/libmpich_intel.so.3.0.1.0 [@] MPIDI_CH3I_Progress [{/opt/cray/pe/mpt/7                         | 7 0.05           | 1     |
| ■MPI_Finalize()                                                                                                    | 3.601            | 1     |
| ▶ ■ MPI_Send()                                                                                                    | 0.122            | 6,866 |
| ▶ ■ MPI_Init_thread()                                                                                                    | 0.112            | 1     |
| ▶ <b>□</b> [CONTEXT] .TAU application                                                                                                    | 0.05             | 1     |
| ▶ ■ MPI_Bcast()                                                                                                    | 0.014            | 6     |
| MPI_Allgather()                                                                                                    | 0.004            | 3     |
| ■ MPI_Barrier()                                                                                                    | 0.003            | 7     |
| MPI_Comm_create()                                                                                                    | 0.002            | 4     |
| MPI_Gather()                                                                                                    | 0.002            | 1     |
| MPI_Comm_split()                                                                                                    | 0.002            | 1     |
| MPI_Group_intersection()                                                                                                    | 0.001            | 1     |
| MPI_Comm_group()                                                                                                    | 0.001            | 1     |
| MPI_Group_incl()                                                                                                    | 0                | 3     |
| MPI_Comm_rank()                                                                                                    | 0                | 6     |
| MPI_Comm_size()                                                                                                    | 0                | 2     |
|                                                                                                    | <b>.</b>         |       |
| % export TAU SAMPLING=1; export TAU EBS UNV                                                                                                    | VIND=1           |       |

#### **UNWINDING CALLSTACKS**

| TAU: ParaProf: Statistics for: n,c,t 2,0,0 - gamess_unw_call_ebs.ppk                                                              |                  |       |
|----------------------------------------------------------------------------------------------------|------------------|-------|
|                                                                                                    | /                |       |
| Name                                                                                                    | Inclusive TIME ▽ | Calls |
| ▼ ■.TAU application                                                                                                    | 79.592           | 1     |
| ▼ ■ MPI_Recv()                                                                                                    | 75.607           | 6,870 |
| ▼ [CONTEXT] MPI_Recv()                                                                                                    | 74.848           | 1,497 |
| 🕨 🗖 [UNWIND] /gpfs/mira-home/sameer/gamess-theta-tau/object/unport.f.410 [@] MAIN [{/gpfs/mira-home/sameer/gamess-theta-          | 26.196           | 524   |
| 🔻 🗖 [UNWIND] /gpfs/mira-home/yuri/dist/Github/gamess-theta-tau/ddi/src/ddi_fortran.c.67 [@] beging_ [{/gpfs/mira-home/sameer/g    |                  | 434   |
| 🔻 🗖 [UNWIND] /gpfs/mira-home/yuri/dist/Github/gamess-theta-tau/ddi/src/ddi_init.c.113 [@] ddi_init_ [{/gpfs/mira-home/yuri/dist   |                  | 434   |
| ▼ ■[UNWIND] /gpfs/mira-home/yuri/dist/Github/gamess-theta-tau/ddi/src/ddi_server.c.99 [@] DDI_Init [{/gpfs/mira-home/yuri/        |                  | 434   |
| ▼ ■[UNWIND] /gpfs/mira-home/yuri/dist/Github/gamess-theta-tau/ddi/src/ddi_recv.c.65 [@] DDI_Server [{/gpfs/mira-home/y            | 21.7             | 434   |
| ▼ ■[UNWIND] /lus/theta-fs0/software/perftools/tau/tau-2.26.3/src/Profile/TauMpi.c.2371 [@] DDI_Recv_request [{/gpfs/mira          | 21.7             | 434   |
| ▼ [UNWIND] /opt/cray/pe/mpt/7.6.3/gni/mpich-intel/16.0/lib/libmpich_intel.so.3.0.1.0 [@] MPI_Recv [{/lus/theta-fs0/soft           |                  | 434   |
| [UNWIND] /opt/cray/pe/mpt/7.6.3/gni/mpich-intel/16.0/lib/libmpich_intel.so.3.0.1.0 [@] PMPI_Recv [{/opt/cray/pe/n                 |                  | 434   |
| ▼ ■[UNWIND] /opt/cray/pe/mpt/7.6.3/gni/mpich-intel/16.0/lib/libmpich_intel.so.3.0.1.0 [@] MPIDI_CH3I_Progress [{/ɑ                | 21.45            | 429   |
| ▼ ■[UNWIND] /opt/cray/ugni/6.0.14-6.0.4.0_14.1ge7db4a2.ari/lib64/libugni.so.0.6.0.0 [@] MPID_nem_gni_poll [{/                     | 15.95            | 319   |
| SAMPLE] GNI_SmsgGetNextWTag [{/opt/cray/ugni/6.0.14-6.0.4.0_14.1ge7db4a2.ari/lib64/libugni.so.0.6.0}                              | 10.349           | 207   |
| [SAMPLE] GNI_CqGetEvent [{/opt/cray/ugni/6.0.14-6.0.4.0_14.1ge7db4a2.ari/lib64/libugni.so.0.6.0} {0}]                             | 5.6              | 112   |
| ▶ [UNWIND] gni_poll.c.0 [@] MPID_nem_gni_poll [{/opt/cray/pe/mpt/7.6.3/gni/mpich-intel/16.0/lib/libmpich_inte                     |                  | 105   |
| ► [UNWIND] /opt/cray/pe/mpt/7.6.3/gni/mpich-intel/16.0/lib/libmpich_intel.so.3.0.1.0 [@] MPID_nem_gni_poll [{/                    |                  | 5     |
| ► [UNWIND] UNRESOLVED [@] MPIDI_CH3I_Progress [{/opt/cray/pe/mpt/7.6.3/gni/mpich-intel/16.0/lib/libmpich_int                      | 0.25             | 5     |
| 🕨 🗖 [UNWIND] /gpfs/mira-home/sameer/gamess-theta-tau/object/gamess.f.538 [@] main [{/gpfs/mira-home/sameer/gamess-theta-ta        | 11.85            | 237   |
| 🕨 🔲 [UNWIND] /gpfs/mira-home/yuri/dist/Github/gamess-theta-tau/ddi/src/ddi_init.c.113 [@] ddi_init_ [{/gpfs/mira-home/yuri/dist/G | 8.701            | 174   |
| 🕨 🔲 [UNWIND] /gpfs/mira-home/yuri/dist/Github/gamess-theta-tau/ddi/src/ddi_server.c.99 [@] DDI_Init [{/gpfs/mira-home/yuri/dist/  | 5.75             | 115   |
| ▶ [UNWIND] /lib64/libc-2.22.so.0 [@] _start [{/home/abuild/rpmbuild/BUILD/glibc-2.22/csu//sysdeps/x86_64/start.S} {118}]          | 0.2              | 4     |
| ■[SAMPLE] GNII_DlaProgress [{/opt/cray/ugni/6.0.14-6.0.4.0_14.1ge7db4a2.ari/lib64/libugni.so.0.6.0} {0}]                          | 0.2              | 4     |
| ▶ ■[UNWIND] [/opt/cray/ugni/6.0.14–6.0.4.0_14.1ge7db4a2.ari/lib64/libugni.so.0.6.0.0] [@] UNRESOLVED UNKNOWN                      | 0.15             | 3     |
| [SAMPLE] GNI_CqGetEvent [{/opt/cray/ugni/6.0.14-6.0.4.0_14.1ge7db4a2.ari/lib64/libugni.so.0.6.0} {0}]                             | 0.051            | 1     |
| ► [UNWIND] /opt/cray/pe/mpt/7.6.3/gni/mpich-intel/16.0/lib/libmpich_intel.so.3.0.1.0 [@] MPIDI_CH3I_Progress [{/opt/cray/pe/mpt/  | 0.05             | 1     |
| MPI_Finalize()                                                                                                    | 3.601            | 1     |
| ▶ ■ MPI_Send()                                                                                                    | 0.122            | 6,866 |
| ▶ ■ MPI_Init_thread()                                                                                                    | 0.112            | 1     |
| ▶ ■ [CONTEXT] .TAU application                                                                                                    | 0.05             | 1     |

% export TAU\_SAMPLING=1; export TAU\_EBS\_UNWIND=1

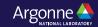

### **Event-Based Sampling (EBS)**

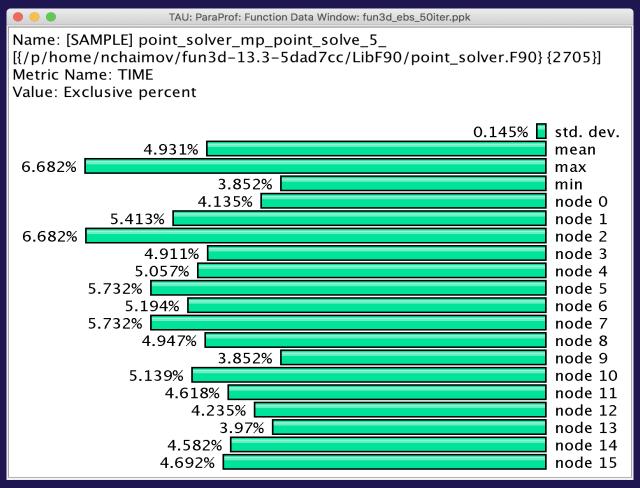

% aprun -n 16 tau exec -ebs a.out

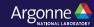

# **Callsite Profiling and Tracing**

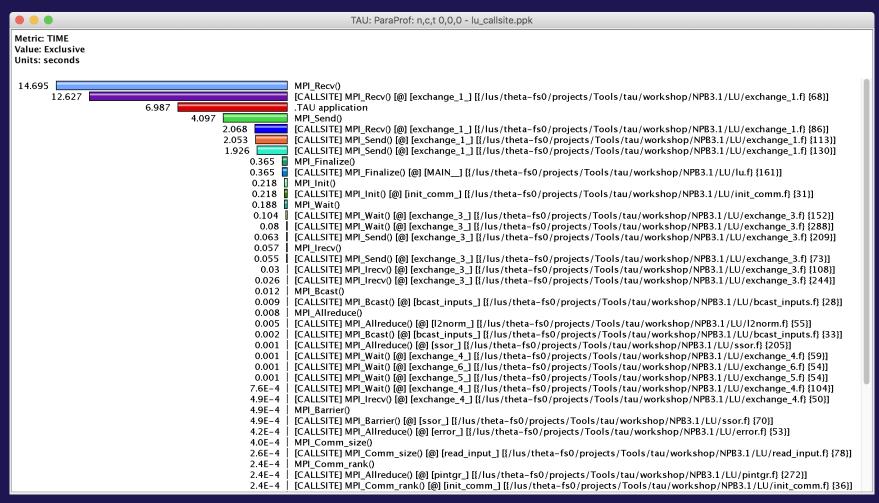

% export TAU\_CALLSITE=1

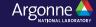

# Identifying Collective Wait States: Thread Callpath Relations Window

| • • •                                                       |                                                                                                | TAU: ParaProf: Call Path Data n,c,t, 118,0,0 - 128_d3d.ppk                                     |                                                                                                    |                                                                                                    |  |  |
|-------------------------------------------------------------|------------------------------------------------------------------------------------------------|------------------------------------------------------------------------------------------------|----------------------------------------------------------------------------------------------------|----------------------------------------------------------------------------------------------------|--|--|
| Metric Name: TIME<br>Sorted By: Exclusive<br>Units: seconds |                                                                                                |                                                                                                |                                                                                                    |                                                                                                    |  |  |
|                                                             | Exclusive                                                                                      | Inclusive                                                                                      | Calls/Tot.Calls                                                                                                | Name[id]                                                                                                    |  |  |
| >                                                           | 1099.614<br>1099.614<br>0.006                                                                  | 1191.772<br>1191.772<br>92.158                                                                 | 1/1<br>1<br>3/9543                                                                                             | i:SETUP<br>i:LOAD<br>MPI_Allreduce()                                                                                                    |  |  |
| >                                                           | 9.8E-4<br>1.448<br>15.353<br>89.821<br>6.777<br>68.678<br>9.179<br>0.125<br>382.861<br>574.243 | 9.8E-4<br>1.448<br>15.353<br>89.821<br>6.777<br>68.678<br>9.179<br>0.125<br>382.861<br>574.243 | 11/15177<br>43/15177<br>46/15177<br>4311/15177<br>195/15177<br>991/15177<br>12/15177<br>25/15177<br>9543/15177 | MPI_Gatherv() MPI_Gather() MPI_Alltoall() MPI_Bcast() MPI_Allgather() MPI_Reduce() MPI_Comm_dup() MPI_Allgatherv() MPI_Allgatherv() MPI_Allgatherv() MPI_Collective Sync                                 |  |  |
| >                                                           | 2.507<br>2.433<br>5.156<br>5.505<br>24.86<br>0.473<br>4.975<br>45.91<br>0.02                   | 2.508<br>2.434<br>5.158<br>5.507<br>24.872<br>0.473<br>4.977<br>45.93<br>0.02                  | 10/186<br>10/186<br>20/186<br>22/186<br>102/186<br>2/186<br>20/186<br>186<br>186                               | DISTRIBUTE_F0G F_UPD_F0_SP F0_CHARGE_SEARCH_INDEX PULLBACK_WEIGHT UPDATE_PTL_WEIGHT MAIN_LOOP DIAG_f0_PORT1_PTL copy_ptl_to_device Kokkos::parallel for set buffer particles d [type = Cuda, device = 0] |  |  |

MPI Collective Sync is the time spent in a barrier operation inside a collective

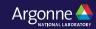

# ParaProf Thread Comparison Window

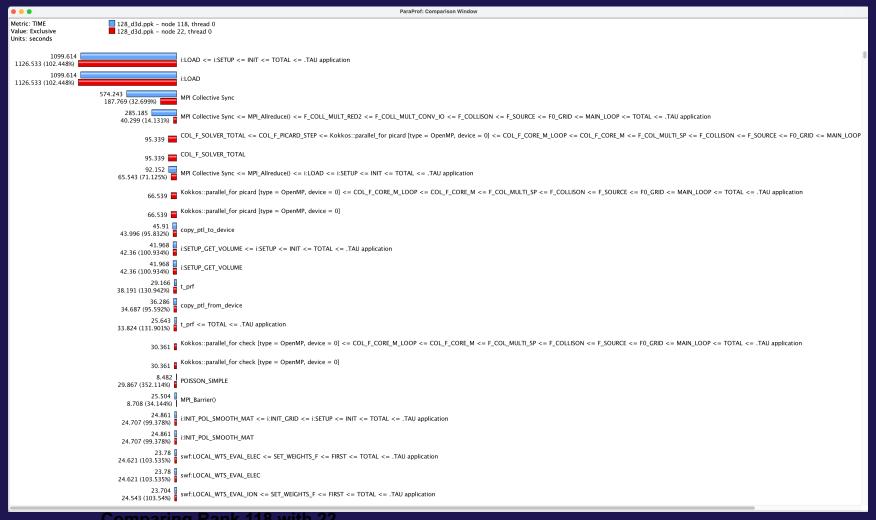

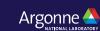

#### **TAU – Context Events**

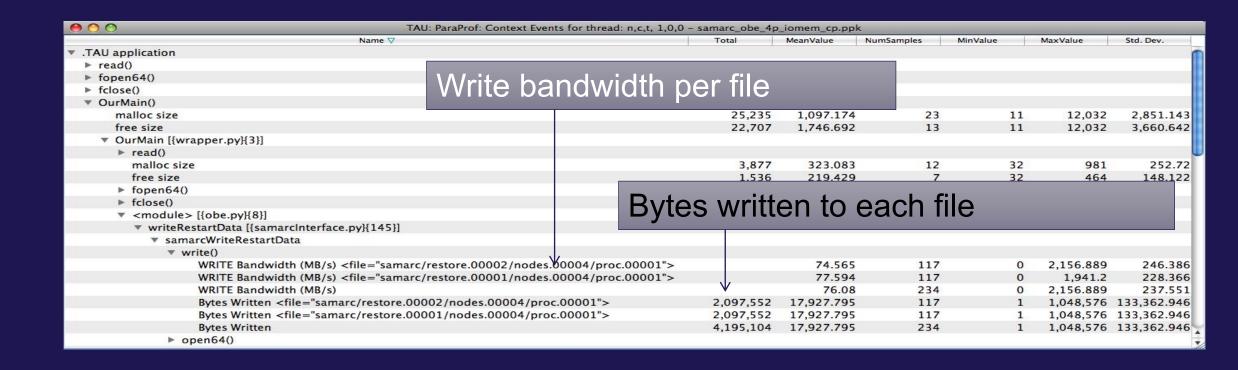

% tau\_exec -io ./a.out

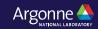

# ParaProf 3D Profile Browser: Triangle Mesh

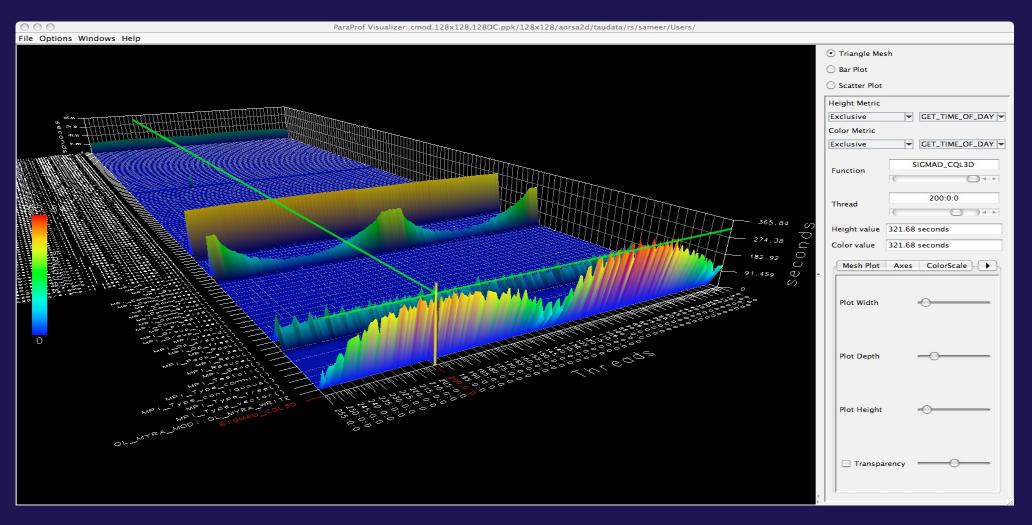

#### ParaProf 3D Profile Browser: Bar Plot

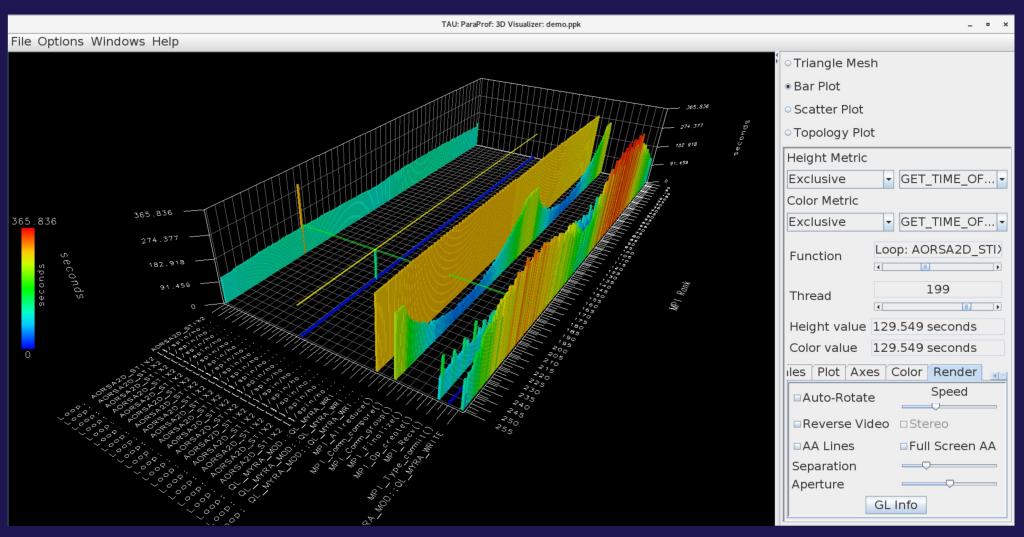

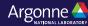

# TAU – ParaProf 3D Visualization: Bar Plot using cross-hairs to zoom into a location (function, thread)

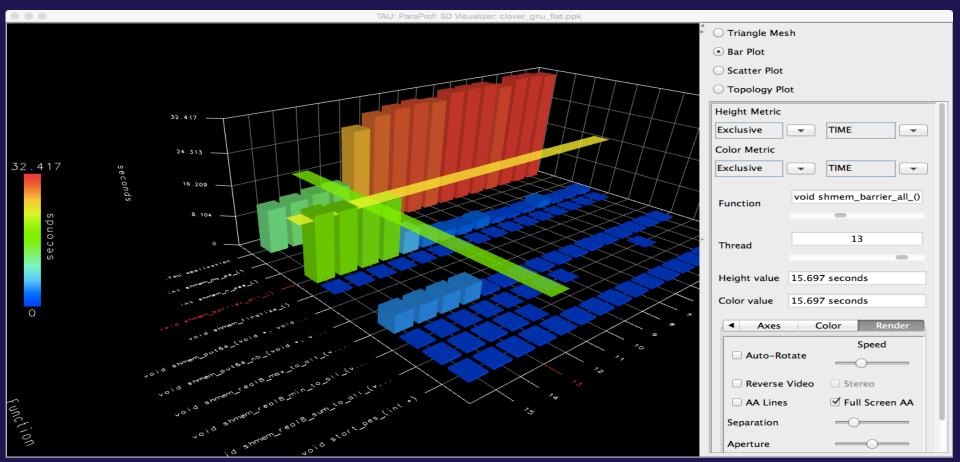

% paraprof app.ppk
Windows -> 3D Visualization -> Bar Plot (right pane)

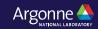

## **TAU: ParaProf Topology Plot Window**

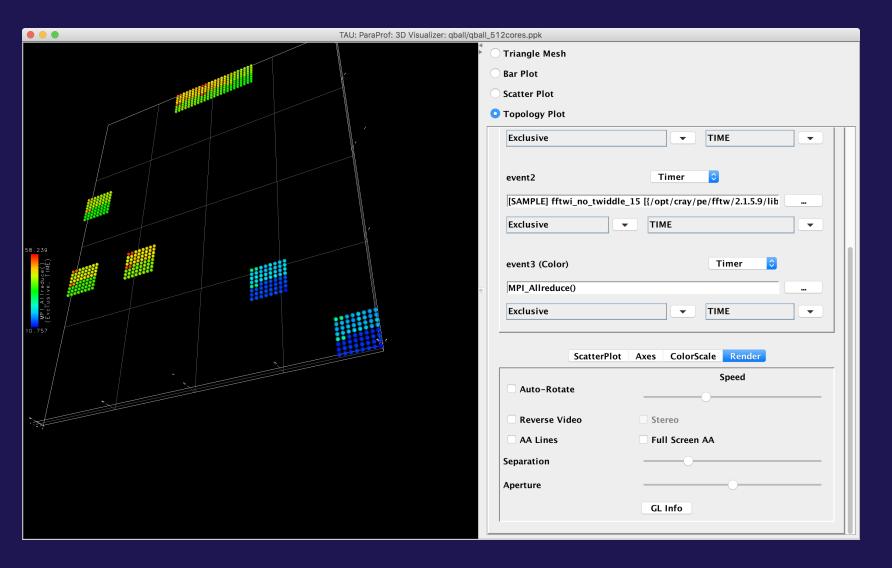

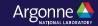

#### TAU – 3D Communication Window

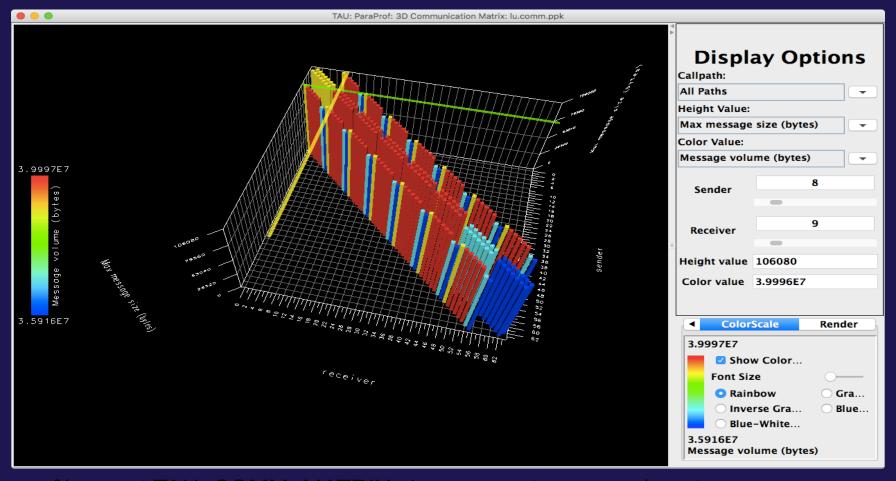

% export TAU\_COMM\_MATRIX=1; aprun ... tau\_exec ./a.out % paraprof; Windows -> 3D Communication Matrix

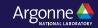

# **Using TAU on GPUs**

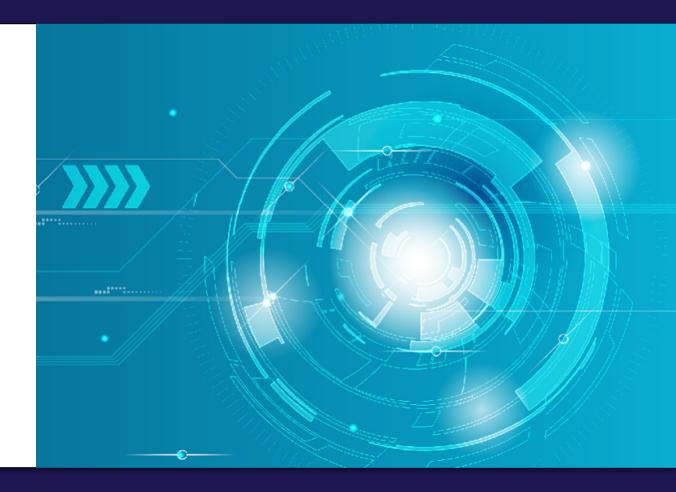

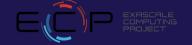

#### TAU: Intel oneAPI DPC++ on an Intel Gen12LP or DG1 **GPU**

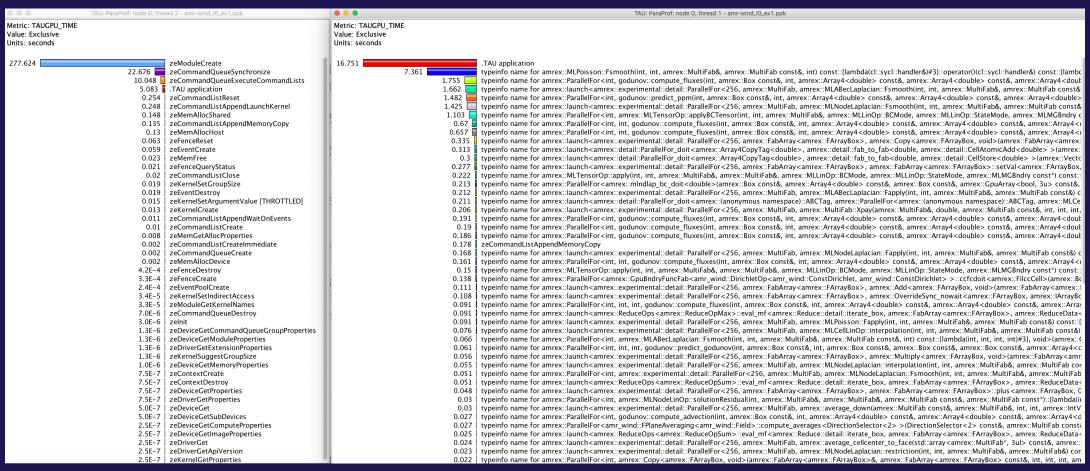

% tau exec –T level zero, serial –10 ./a.out

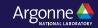

#### TAU: Intel oneAPI DPC++ on an Intel Gen12LP or DG1 GPU

|                                                                                                    | TAU: ParaProf: Statistics for: node 0, thread 1 - iso3dfd dpcpp                                                          | npk                                       |                  |         |             |
|----------------------------------------------------------------------------------------------------|----------------------------------------------------------------------------------------------------|-------------------------------------------|------------------|---------|-------------|
|                                                                                                    |                                                                                                    |                                           |                  |         |             |
| Name △                                                                                                    |                                                                                                    | xclusive TAUGPU TI Inclus                 | ive TAUGPU TIME  | Calls   | Child Calls |
| TAU application                                                                                                    |                                                                                                    | 0.18                                      | 22.279           | 1       | 10,002      |
| □_ZTSZZ13Iso3dfdDeviceRN2cI4sycI5queueEPfS3_S3_S3_mmmmmmmjENKUIRT_E313_10                                                                                                    | 6cliNSO 7handlerFFFDaSS FIJIS4 F399 58                                                                                   | 11.063                                    | 11.063           | 5,000   | 0           |
| ☐ ZTSZZ13Iso3dfdDeviceRN2cl4sycl5queueEPfS3 S3 S3 mmmmmmmjENKUIRT E313 1                                                                                                    |                                                                                                    | 11.033                                    | 11.033           | 5,000   | 0           |
| zeCommandListAppendMemoryCopy                                                                                                    | 0CIIN30_711a11a1C12E2Da33_E013+_E+07_30                                                                                  | 0.003                                     | 0.003            | 2       | 0           |
| = zecommandes Appendixemory copy                                                                                                    | TAU: ParaProf: Statistics for: node 0, thread 0 - iso3dfd_dpcpp                                                          |                                           | 0.003            | _       | · ·         |
| <b></b>                                                                                                    | TAU: ParaProf: Statistics for: node 0, thread 0 - Iso3dfd_dpcpp                                                          | э.ррк                                     |                  |         |             |
| Name ▽                                                                                                    |                                                                                                    | Exclusive TAUGPU I                        | nclusive TALICPU | Calls   | Child Calls |
| pthread create                                                                                                    |                                                                                                    | D. C. C. C. C. C. C. C. C. C. C. C. C. C. | 0                | 1       | 0           |
| ▼ ■.TAU application                                                                                                    |                                                                                                    | 22.73                                     | 22.73            | ī       | 1           |
| ▼ ■[CONTEXT] .TAU application                                                                                                    |                                                                                                    | 0                                         | 22.71            | 729     | 0           |
| [SAMPLE] std:: Sp_counted_ptr_inplace <cl::sycl::detail::event_impl, std::allocator<c<="" td=""><td>lusycludetailuevent imply ( anu cyyu Lock no</td><td>olicy)2 0.03</td><td>0.03</td><td>1</td><td>ő</td></cl::sycl::detail::event_impl,> | lusycludetailuevent imply ( anu cyyu Lock no                                                                             | olicy)2 0.03                              | 0.03             | 1       | ő           |
| [SAMPLE] cl::sycl::detail::pi::emitFunctionEndTrace(unsigned long, char const*) [{crt                                                                                                    |                                                                                                    | 0.09                                      | 0.09             | 2       | 0           |
| [SAMPLE] cl::sycl::detail::Scheduler::GraphBuilder::cleanupCommandsForRecord(cl::                                                                                                    |                                                                                                    | 0.03                                      | 0.03             | 1       | 0           |
| [SAMPLE] cl::sycl::detail::LeavesCollection::push_back(cl::sycl::detail::Command*) [{c                                                                                                    |                                                                                                    | 0.03                                      | 0.03             | 1       | 0           |
| SAMPLE] cl::sycl::detail::ExecCGCommand::enqueuelmp() [{crtstuff.c} {0}]                                                                                                    | itstan.c; (o)j                                                                                                    | 0.03                                      | 0.03             | 1       | 0           |
| [SAMPLE] cl::sycl::detail::ExecCGCommand::SetKernelParamsAndLaunch(cl::sycl::det                                                                                                    | nil::CCEvesKernel* ni kernel* slusysludetnil::ND                                                                         |                                           | 0.03             | 1       | 0           |
| [SAMPLE] cl::sycl::detail::ExeccGcommand::addDep(cl::sycl::detail::DepDesc) [{crtstuff.c} {0                                                                                                    |                                                                                                    | 0.03                                      | 0.03             | 1       | 0           |
| [SAMPLE] cisycidetaiiCommandaddbep(cisycidetaiibepbesc) [{cristuii.c} {0                                                                                                    |                                                                                                    | 0.03                                      | 0.03             | 1       | 0           |
|                                                                                                    |                                                                                                    |                                           | 0.03             | 1       | 0           |
| [SAMPLE]gnu_cxx::atomic_add(int voiatile*, int) [{/usr/lib/gcc/x86_64-linux-                                                                                                    | [SAMPLE]gnu_cxx::atomic_add(int volatile*, int) [{/usr/lib/gcc/x86_64-linux-gnu/9////include/c++/9/ext/atomicity.h} {53} |                                           |                  |         | 0           |
|                                                                                                    |                                                                                                    | 0.06                                      | 0.06             | 2       | 0           |
| [SAMPLE] UNRESOLVED /usr/lib/x86_64-linux-gnu/libze_intel_gpu.so.1.0.18513                                                                                                    |                                                                                                    | 0.509                                     | 0.509            | 17      |             |
| [SAMPLE] UNRESOLVED /usr/lib/x86_64-linux-gnu/libstdc++.so.6.0.28                                                                                                    |                                                                                                    | 0.03                                      | 0.03             | 1       | 0           |
| SAMPLE] UNRESOLVED /usr/lib/x86_64-linux-gnu/libpthread-2.31.so                                                                                                    |                                                                                                    | 0.06<br>0.18                              | 0.06<br>0.18     | 2       | 0           |
|                                                                                                    | SAMPLE] UNRESOLVED /usr/lib/x86_64-linux-gnu/libigc.so.1.0.5585                                                          |                                           |                  |         | 0           |
| SAMPLE UNRESOLVED /usr/lib/x86_64-linux-gnu/libc-2.31.so                                                                                                    |                                                                                                    | 20.852                                    | 20.852           | 669     | 0           |
| SAMPLE] UNRESOLVED /usr/lib/x86_64-linux-gnu/ld-2.31.so                                                                                                    | 0.15                                                                                                    | 0.15                                      | 5                | 0       |             |
| SAMPLE] UNRESOLVED /home/shende/tau2/x86_64/lib/libTAUsh-level_zero-pthr                                                                                                    | 0.479                                                                                                    | 0.479                                     | 15               | 0       |             |
| [SAMPLE] Initialize(float*, float*, float*, unsigned long, unsigned long, unsigned long                                                                                                    |                                                                                                    | • •                                       | 0.03             | 1       | 0           |
|                                                                                                    | TAU: ParaProf: Statistics for: node 0, thread 2 - iso3dfd_dpcp                                                           | p.ppk                                     |                  |         |             |
|                                                                                                    | E I : TAUGRU TIME                                                                                                    | TAUGRU TIME                               | 6.11             |         | hild Calls  |
| Name                                                                                                    |                                                                                                    | nclusive TAUGPU_TIME   22.50              | Calls            | 1       |             |
| TAU application                                                                                                    | 2.738                                                                                                    | 22.592                                    |                  | •       | 290,467     |
| zeCommandQueueExecuteCommandLists                                                                                                    | 19.073                                                                                                    | 19.07                                     |                  | 10,002  | 0           |
| zeModuleCreate                                                                                                    | 0.272                                                                                                    | 0.272                                     |                  | 1       | 0           |
| zeCommandListReset                                                                                                    | 0.165                                                                                                    | 0.16                                      |                  | 10,002  | 0           |
| zeEventHostSynchronize                                                                                                    | 0.118                                                                                                    | 0.118                                     |                  | 22      | 0           |
| zeCommandListAppendLaunchKernel                                                                                                    | 0.073                                                                                                    | 0.073                                     |                  | 10,000  | 0           |
| zeKernelSetArgumentValue [THROTTLED]                                                                                                    | 0.043                                                                                                    | 0.043                                     |                  | 100,001 | 0           |
| zeFenceQueryStatus [THROTTLED]                                                                                                    | 0.03                                                                                                    | 0.03                                      |                  | 100,001 | 0           |
| ■ zeMemAllocHost                                                                                                    | 0.019                                                                                                    | 0.019                                     |                  | 4       | 0           |
| ■ zeKernelSetGroupSize                                                                                                    | 0.012                                                                                                    | 0.012                                     |                  | 10,000  | 0           |
| ■ zeCommandListClose                                                                                                    | 0.011                                                                                                    | 0.01                                      |                  | 10,002  | 0           |
| zeKernelGetProperties                                                                                                    | 0.01                                                                                                    | 0.0                                       |                  | 10,000  | 0           |
| ■ zeEventCreate                                                                                                    | 0.007                                                                                                    | 0.007                                     |                  | 10,002  | 0           |
| ■ zeMemFree                                                                                                    | 0.006                                                                                                    | 0.006                                     |                  | 4       | 0           |
| zeFenceReset                                                                                                    | 0.004                                                                                                    | 0.004                                     |                  | 10,002  | 0           |
| ■ zeEventPoolDestroy                                                                                                    | 0.003                                                                                                    | 0.003                                     |                  | 39      | 0           |
| ■ zeCommandListCreate                                                                                                    | 0.003                                                                                                    | 0.003                                     | 3                | 78      | 0           |
| zeCommandListAppendMemoryCopy                                                                                                    | 0.002                                                                                                    | 0.002                                     | 2                | 2       | 0           |
| ■ zeEventPoolCreate                                                                                                    | 0.001                                                                                                    | 0.003                                     | 1                | 40      | 0           |
| ■ zeEventDestroy                                                                                                    | 0.001                                                                                                    | 0.00                                      | 1                | 10,002  | 0           |

% tau\_exec -T level\_zero,serial -I0 ./a.out

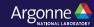

### Intel Level Zero (TigerLake Gen12LP integrated CPUs or DG1)

|                                                  | AU: ParaProf: Statistics for: node 0, threa | d 0 - ze_gemm_4096.ppk |         |             |
|--------------------------------------------------|---------------------------------------------|------------------------|---------|-------------|
| Name                                             | Evelusive TALICELL T                        | Inclusive TAUGPU_TI    | Calls   | Child Calls |
| ► ■.TAU application                              | 117.876                                     |                        | Calls 1 | 256         |
| ▼ ■ zeCommandQueueSynchronize                    | 29,877,963                                  | 29,877,963             | 4       | 0           |
| ▼ ■[CONTEXT] zeCommandQueueSynchronize           | 25,677,505                                  | 29,905,688             | 997     | 0           |
| ■[SAMPLE]GIsched_yield [{/lib64/libc-2.26.so}    | •                                           | 25,765,719             | 859     | 0           |
| SAMPLE] UNRESOLVED /soft/libraries/intel-level-z |                                             | 4,139,969              | 138     | 0           |
| ► ■ zeCommandOueueExecuteCommandLists            | 186,203                                     | 186,203                | 4       | 0           |
| ▶ ■ zeModuleCreate                               | 98,896                                      | 98,896                 | 1       | 0           |
| ■ zeCommandListAppendMemoryCopy                  | 1,410                                       | 1,410                  | 12      | 0           |
| ■ zeCommandQueueDestroy                          | 321                                         | 321                    | 4       | 0           |
| ■zeDriverAllocDeviceMem                          | 137                                         | 137                    | 12      | 0           |
| ■ zeEventPoolDestroy                             | 128                                         | 128                    | 20      | 0           |
| ■zeDriverFreeMem                                 | 96                                          | 96                     | 12      | 0           |
| ■zeCommandListCreate                             | 89                                          | 89                     | 4       | 0           |
| ■zeCommandQueueCreate                            | 82                                          | 82                     | 4       | 0           |
| ■zeCommandListDestroy                            | 71                                          | 71                     | 4       | 0           |
| ■zeKernelSetArgumentValue                        | 43                                          | 43                     | 16      | 0           |
| ■zeDeviceGetProperties                           | 38                                          | 38                     | 26      | 0           |
| ■zeCommandListClose                              | 35                                          | 35                     | 4       | 0           |
| ■zeEventCreate                                   | 30                                          | 30                     | 4       | 0           |
| ■zeEventDestroy                                  | 30                                          | 30                     | 24      | 0           |
| ■zeEventGetTimestamp                             | 28                                          | 28                     | 48      | 0           |
| ■pthread_create                                  | 26                                          | 26                     | 1       | 0           |
| ■zeEventPoolCreate                               | 20                                          | 20                     | 4       | 0           |
| ■zeKernelDestroy                                 | 20                                          | 20                     | 1       | 0           |
| ■zeModuleDestroy                                 | 17                                          | 17                     | 1       | 0           |
| zeCommandListAppendLaunchKernel                  | 15                                          | 15                     | 4       | 0           |
| ■zeCommandListAppendBarrier                      | 13                                          | 13                     | 8       | 0           |
| zeKernelSuggestGroupSize                         | 12                                          | 12                     | 4       | 0           |
| ■zeEventQueryStatus                              | 11                                          | 11                     | 20      | 0           |
| ■zeKernelCreate                                  | 11                                          | 11                     | 1       | 0           |
| ■zeKernelSetGroupSize                            | 5                                           | 5                      | 4       | 0           |
| ■ zeDeviceGet                                    | 2                                           | 2                      | 2       | 0           |
| ■ zelnit                                         | 2                                           | 2                      | 1       | C           |
| ■zeDriverGet                                     | 0                                           | 0                      | 2       | 0           |

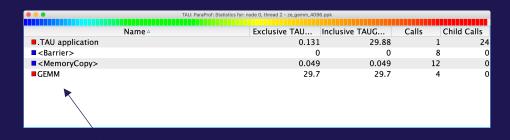

Time spent in GEMM kernel

Units: seconds

Units: microseconds

% mpirun –np 64 tau\_exec –l0 ./a.out

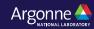

### TAU and Vampir [TU Dresden]: Intel oneAPI with MPI

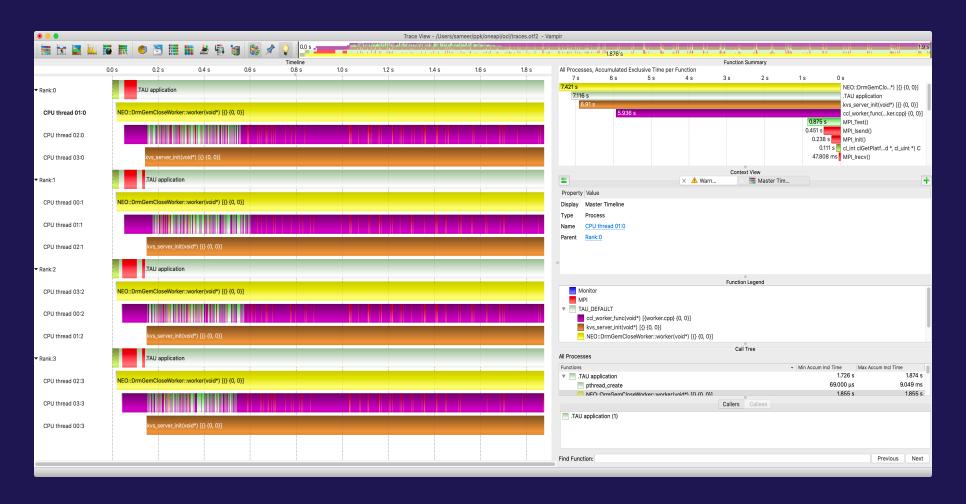

% export TAU\_TRACE=1; export TAU\_TRACE\_FORMAT=otf2 % mpirun -np 4 tau exec -T level zero -opencl ./a.out

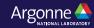

## AMD GPU Tracing support uses RocTracer

|\$ TAU\_TRACE=1 TAU\_TRACE\_FORMAT=otf2 tau\_exec -T serial,roctracer ./gpu-stream-hip

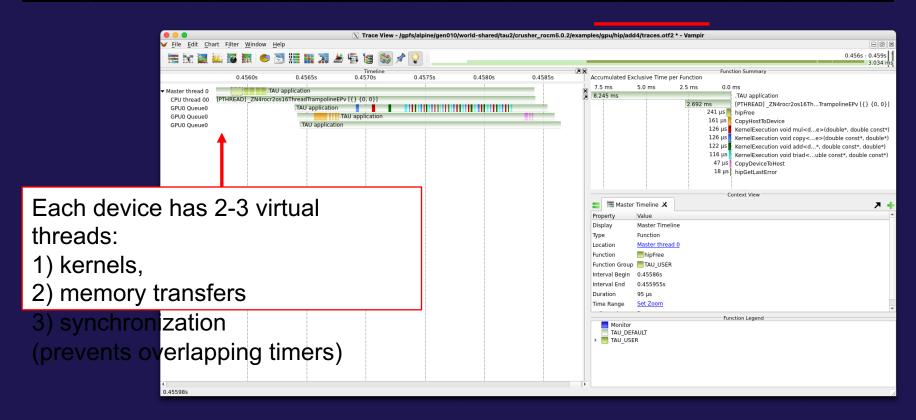

TAU output shown in Vampir

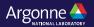

#### Tracing: Jumpshot [ANL] (ships with TAU)

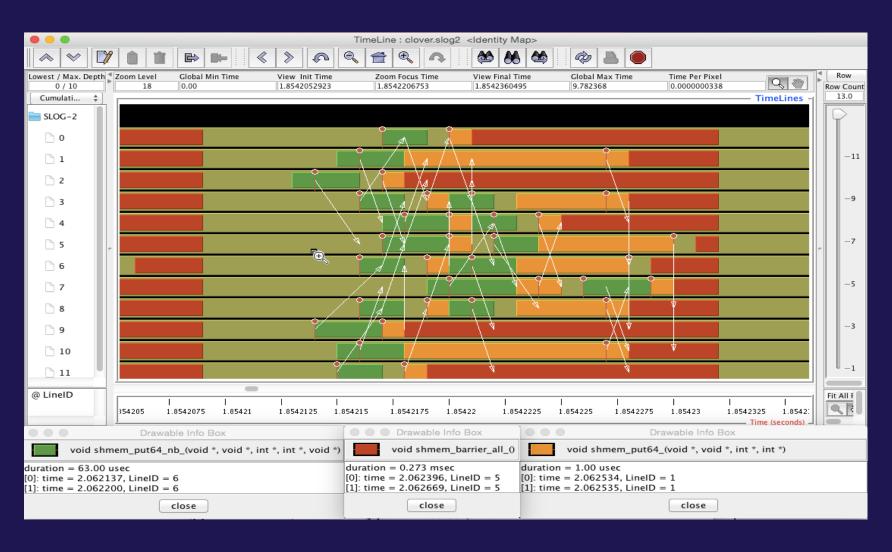

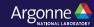

#### **Tracing: Chrome Browser**

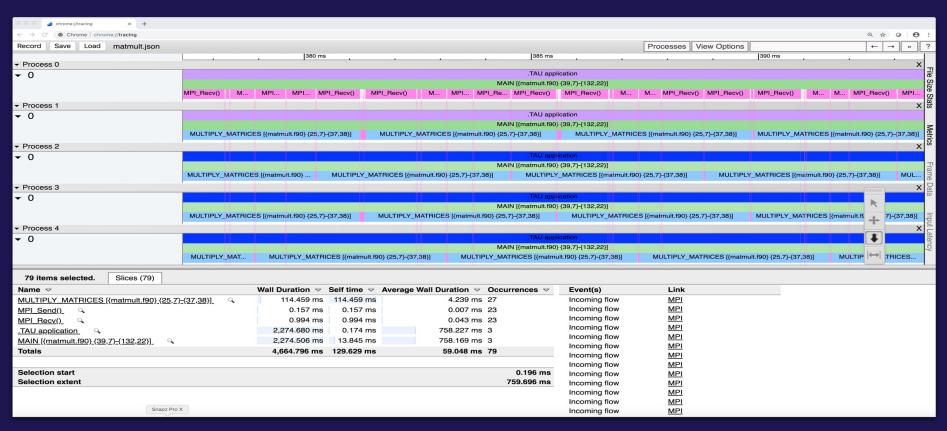

- % export TAU\_TRACE=1
- % mpirun -np 256 tau\_exec ./a.out
- % tau\_treemerge.pl; tau\_trace2json tau.trc tau.edf -chrome -ignoreatomic -o app.json

Chrome browser: chrome://tracing (Load -> app.json)

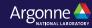

### Perfetto.dev Trace Browser: Kokkos Example

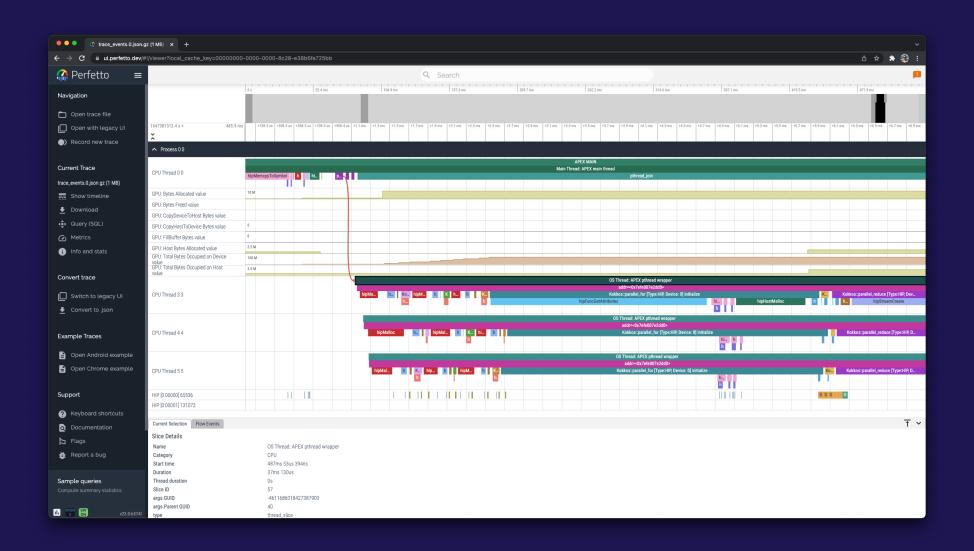

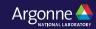

#### Perfetto.dev Trace Browser

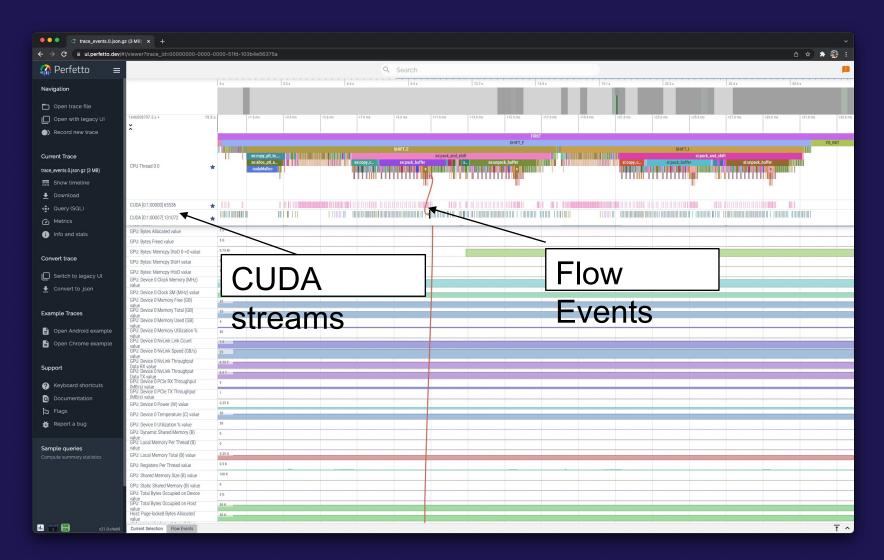

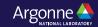

## Vampir [TU Dresden] Timeline: Kokkos

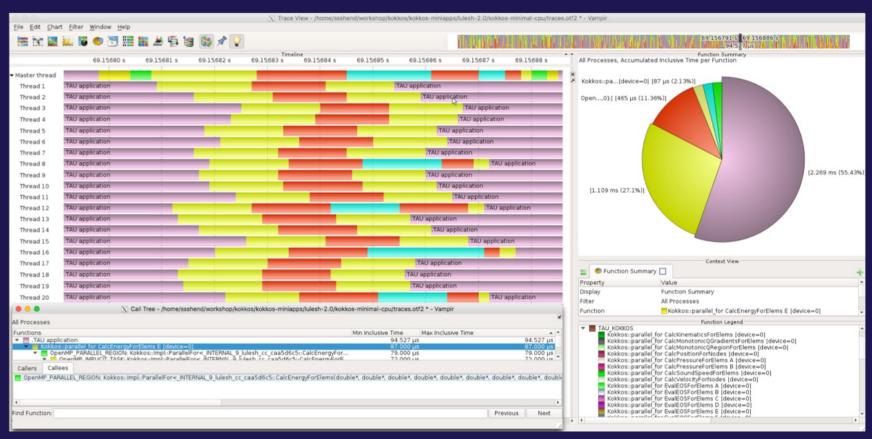

- % export TAU TRACE=1; export TAU TRACE FORMAT=otf2
- % tau\_exec -T serial,ompt -ompt ./a.out
- % vampir traces.otf2 &

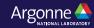

#### Kokkos

- Provides abstractions for node level parallelism (X in MPI+X)
- Productive, portable, and performant shared-memory programming model
- Helps you create single source performance portable codes
- Provides data abstractions
- C++ API for expressing parallelism in your program
- Aggressive compiler transformations using C++ templates
- Low level code targets backends such as OpenMP, Pthread, CUDA
- Creates a problem for performance evaluation tools
- Gap: performance data and higher-level abstractions
- Solution: Kokkos profiling API for mapping performance data

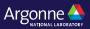

# **TAU's Support for Runtime Systems**

#### MPI

- —PMPI profiling interface
- —MPI T tools interface using performance and control variables

#### Pthread

—Captures time spent in routines per thread of execution

#### OpenMP

- —OMPT tools interface to track salient OpenMP runtime events
- —Opari source rewriter
- —Preloading wrapper OpenMP runtime library when OMPT is not supported

#### OpenACC

- —OpenACC instrumentation API
- —Track data transfers between host and device (per-variable)
- —Track time spent in kernels

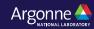

# TAU's Support for Runtime Systems (contd.)

#### OpenCL

- —OpenCL profiling interface
- —Track timings of kernels

#### CUDA

- —Cuda Profiling Tools Interface (CUPTI)
- —Track data transfers between host and GPU
- —Track access to uniform shared memory between host and GPU

#### • ROCm

- —Rocprofiler and Roctracer instrumentation interfaces
- —Track data transfers and kernel execution between host and GPU

#### Kokkos

- —Kokkos profiling API
- —Push/pop interface for region, kernel execution interface

#### Python

- —Python interpreter instrumentation API
- —Tracks Python routine transitions as well as Python to C transitions`

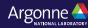

### **Examples of Multi-Level Instrumentation**

—MPI T + PMPI + OMPT may be used to track MPI and OpenMP MPI + CUDA —PMPI + CUPTI interfaces • OpenCL + ROCm —Rocprofiler + OpenCL instrumentation interfaces Kokkos + OpenMP —Kokkos profiling API + OMPT to transparently track events Kokkos + pthread + MPI —Kokkos + pthread wrapper interposition library + PMPI layer —Python + CUPTI + pthread profiling interfaces (e.g., Tensorflow, PyTorch) + MPI MPI + OpenCL

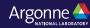

—PMPI + OpenCL profiling interfaces

### **TAU Execution Command (tau\_exec)**

```
    Uninstrumented execution

      — % aprun -n 256 ./a.out

    Track GPU operations

      — % aprun –np 256 tau exec –rocm ./a.out
      — % aprun –np 256 tau exec –cupti ./a.out
      — % aprun –np 256 tau exec –opencl ./a.out
      — % aprun -np 256 tau exec -10 ./a.out
      — % aprun –np 256 tau exec –openacc ./a.out

    Track MPI performance

      — % aprun -n 256 tau exec ./a.out
•Track I/O, and MPI performance (MPI enabled by default)
      — % aprun -n 256 tau exec -io ./a.out

    Track OpenMP and MPI execution (using OMPT for Intel v19+ or Clang 8+)

    — % export TAU OMPT SUPPORT LEVEL=full;

      — % aprun –np 256 tau exec –T ompt,intel,mpi -ompt ./a.out

    Track memory operations

    — % export TAU TRACK MEMORY LEAKS=1

      — % aprun –np 256 tau exec –memory debug ./a.out (bounds check)
•Use event based sampling (compile with -g)
      — % aprun –np 256 tau exec –ebs ./a.out
      — Also -ebs source=<PAPI COUNTER> -ebs period=<overflow count> -ebs resolution=<file | function | line>
```

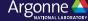

# AMD HIPCC: OMPT Target Offload Support in TAU

Metric: TAUGPU TIME

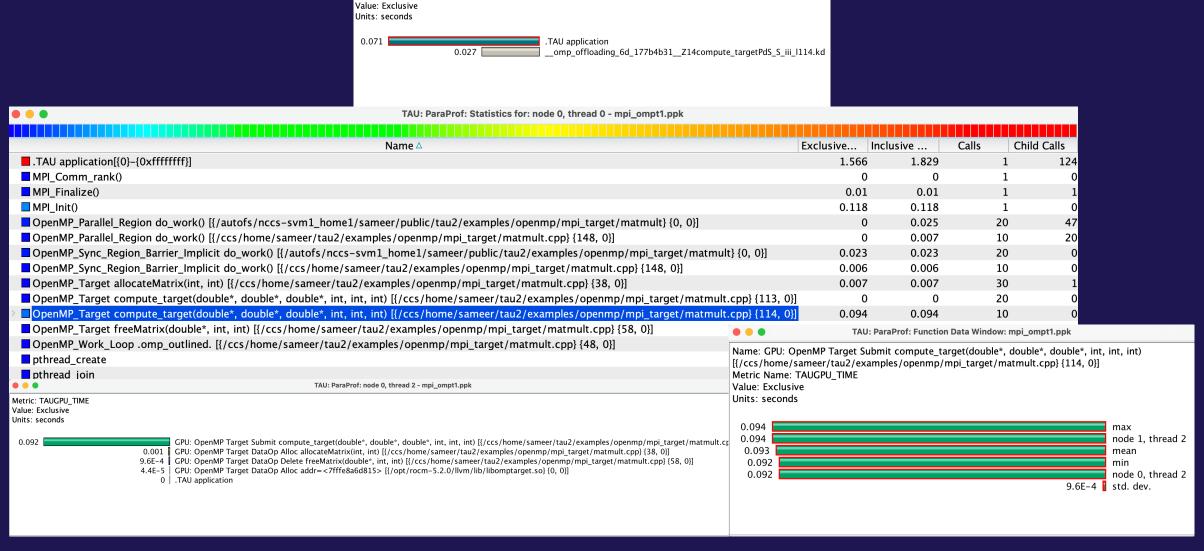

TAU: ParaProf: node 0, thread 11 - mpi\_ompt1.ppk

### **TAU's Runtime Environment Variables**

| Environment Variable       | Default | Description                                                                                                    |
|----------------------------|---------|----------------------------------------------------------------------------------------------------|
| TAU_TRACE                  | 0       | Setting to 1 turns on tracing                                                                                                    |
| TAU_CALLPATH               | 0       | Setting to 1 turns on callpath profiling                                                                                                    |
| TAU_TRACK_MEMORY_FOOTPRINT | 0       | Setting to 1 turns on tracking memory usage by sampling periodically the resident set size and high water mark of memory usage                                                                      |
| TAU_TRACK_POWER            | 0       | Tracks power usage by sampling periodically.                                                                                                    |
| TAU_CALLPATH_DEPTH         | 2       | Specifies depth of callpath. Setting to 0 generates no callpath or routine information, setting to 1 generates flat profile and context events have just parent information (e.g., Heap Entry: foo) |
| TAU_SAMPLING               | 1       | Setting to 1 enables event-based sampling.                                                                                                    |
| TAU_TRACK_SIGNALS          | 0       | Setting to 1 generate debugging callstack info when a program crashes                                                                                                    |
| TAU_COMM_MATRIX            | 0       | Setting to 1 generates communication matrix display using context events                                                                                                    |
| TAU_THROTTLE               | 1       | Setting to 0 turns off throttling. Throttles instrumentation in lightweight routines that are called frequently                                                                                     |
| TAU_THROTTLE_NUMCALLS      | 100000  | Specifies the number of calls before testing for throttling                                                                                                    |
| TAU_THROTTLE_PERCALL       | 10      | Specifies value in microseconds. Throttle a routine if it is called over 100000 times and takes less than 10 usec of inclusive time per call                                                        |
| TAU_CALLSITE               | 0       | Setting to 1 enables callsite profiling that shows where an instrumented function was called. Also compatible with tracing.                                                                         |
| TAU_PROFILE_FORMAT         | Profile | Setting to "merged" generates a single file. "snapshot" generates xml format                                                                                                    |
| TAU_METRICS                | TIME    | Setting to a comma separated list generates other metrics. (e.g., ENERGY,TIME,P_VIRTUAL_TIME,PAPI_FP_INS,PAPI_NATIVE_ <event>:<subevent>)</subevent></event>                                        |

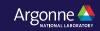

#### **Runtime Environment Variables**

| Environment Variable             | Default | Description                                                                                                    |  |
|----------------------------------|---------|----------------------------------------------------------------------------------------------------|--|
| TAU_TRACE                        | 0       | Setting to 1 turns on tracing                                                                                                    |  |
| TAU_TRACE_FORMAT                 | Default | Setting to "otf2" turns on TAU's native OTF2 trace generation (configure with –otf=download)                                                       |  |
| TAU_EBS_UNWIND                   | 0       | Setting to 1 turns on unwinding the callstack during sampling (use with tau_exec –ebs or TAU_SAMPLING=:                                            |  |
| TAU_EBS_RESOLUTION               | line    | Setting to "function" or "file" changes the sampling resolution to function or file level respectively.                                            |  |
| TAU_TRACK_LOAD                   | 0       | Setting to 1 tracks system load on the node                                                                                                    |  |
| TAU_SELECT_FILE                  | Default | Setting to a file name, enables selective instrumentation based on exclude/include lists specified in the file.                                    |  |
| TAU_OMPT_SUPPORT_LEVEL           | basic   | Setting to "full" improves resolution of OMPT TR6 regions on threads 1 N-1. Also, "lowoverhead" option available.                                  |  |
| TAU_OMPT_RESOLVE_ADDRESS_EAGERLY | 1       | Setting to 1 is necessary for event based sampling to resolve addresses with OMPT. Setting to 0 allows the user to do offline address translation. |  |

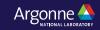

### **Runtime Environment Variables**

| Environment Variable           | Default     | Description                                                                                                    |  |  |
|--------------------------------|-------------|----------------------------------------------------------------------------------------------------|--|--|
| TAU_TRACK_MEMORY_LEAKS         | 0           | Tracks allocates that were not de-allocated (needs –optMemDbg or tau_exec –memory)                                                                          |  |  |
| TAU_EBS_SOURCE                 | TIME        | Allows using PAPI hardware counters for periodic interrupts for EBS (e.g., TAU_EBS_SOURCE=PAPI_TOT_INS when TAU_SAMPLING=1)                                 |  |  |
| TAU_EBS_PERIOD                 | 100000      | Specifies the overflow count for interrupts                                                                                                    |  |  |
| TAU_MEMDBG_ALLOC_MIN/MAX       | 0           | Byte size minimum and maximum subject to bounds checking (used with TAU_MEMDBG_PROTECT_*)                                                                   |  |  |
| TAU_MEMDBG_OVERHEAD            | 0           | Specifies the number of bytes for TAU's memory overhead for memory debugging.                                                                               |  |  |
| TAU_MEMDBG_PROTECT_BELOW/ABOVE | 0           | Setting to 1 enables tracking runtime bounds checking below or above the array bounds (requires – optMemDbg while building or tau_exec –memory)             |  |  |
| TAU_MEMDBG_ZERO_MALLOC         | 0           | Setting to 1 enables tracking zero byte allocations as invalid memory allocations.                                                                          |  |  |
| TAU_MEMDBG_PROTECT_FREE        | 0           | Setting to 1 detects invalid accesses to deallocated memory that should not be referenced until it is reallocated (requires –optMemDbg or tau_exec –memory) |  |  |
| TAU_MEMDBG_ATTEMPT_CONTINUE    | 0           | Setting to 1 allows TAU to record and continue execution when a memory error occurs at runtime.                                                             |  |  |
| TAU_MEMDBG_FILL_GAP            | Undefined   | Initial value for gap bytes                                                                                                    |  |  |
| TAU_MEMDBG_ALINGMENT           | Sizeof(int) | Byte alignment for memory allocations                                                                                                    |  |  |
| TAU_EVENT_THRESHOLD            | 0.5         | Define a threshold value (e.g., .25 is 25%) to trigger marker events for min/max                                                                            |  |  |

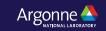

### **TAU: Key takeaways**

- There is no need to modify your application source code, build system, or the binary
- TAU supports GPUs (Intel, AMD, NVIDIA) as well as CPUs
- Simply launch the application using tau\_exec [options]
- Launch paraprof on Polaris or bring the ppk file to your laptop and launch paraprof
- You may also use Cooley for a VNC session

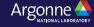

# Download TAU from U. Oregon

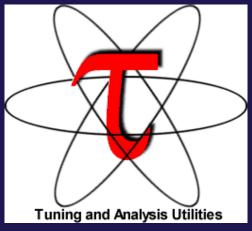

http://tau.uoregon.edu

for more information

Free download, open source, BSD license

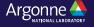

# Performance Research Laboratory, University of Oregon, Eugene

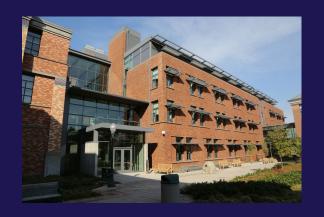

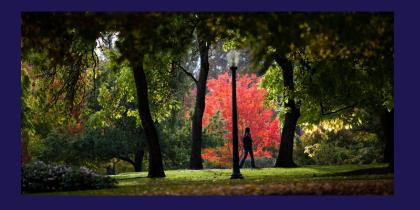

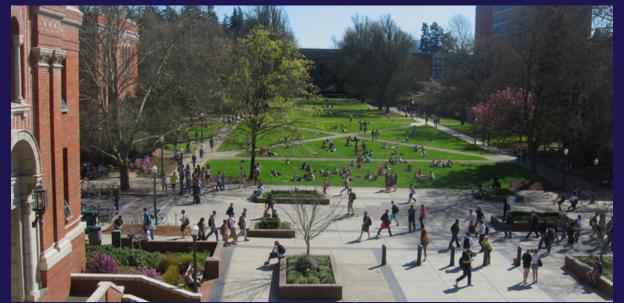

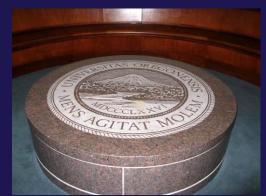

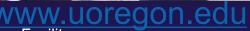

### Support Acknowledgements

- US Department of Energy (DOE)
  - ANL
  - Office of Science contracts, ECP
  - SciDAC, LBL contracts
  - LLNL-LANL-SNL ASC/NNSA contract
  - Battelle, PNNL and ORNL contract
- Department of Defense (DoD)
  - PETTT, HPCMP
- National Science Foundation (NSF)
  - SI2-SSI, Glassbox
- NASA
- CEA, France
- Partners:
  - —University of Oregon
  - —The Ohio State University
  - —ParaTools, Inc.
  - —University of Tennessee, Knoxville
  - —T.U. Dresden, GWT
  - —Jülich Supercomputing Center

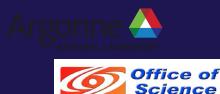

U.S. DEPARTMENT OF ENERGY

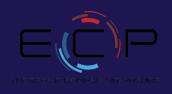

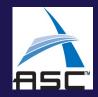

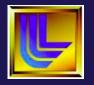

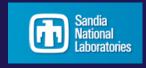

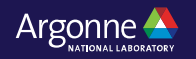

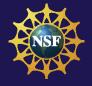

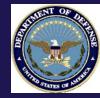

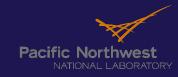

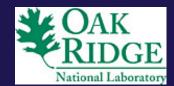

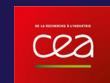

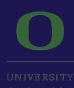

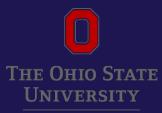

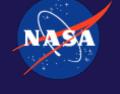

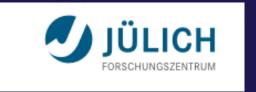

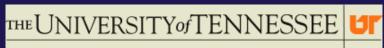

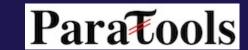

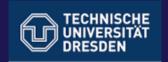

### Acknowledgment

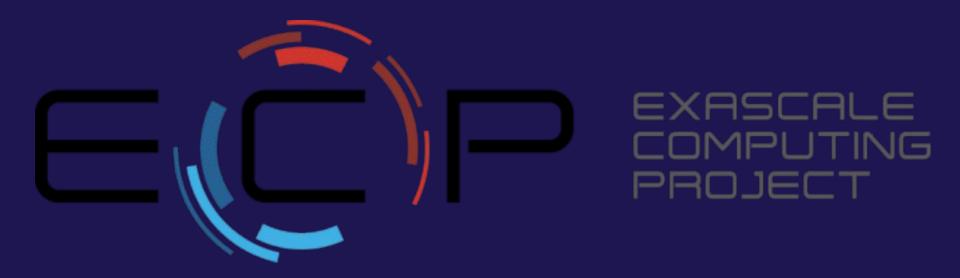

"This research was supported by the Exascale Computing Project (17-SC-20-SC), a collaborative effort of two U.S. Department of Energy organizations (Office of Science and the National Nuclear Security Administration) responsible for the planning and preparation of a capable exascale ecosystem, including software, applications, hardware, advanced system engineering, and early testbed platforms, in support of the nation's exascale computing imperative."

## **Hands-on session: TAU**

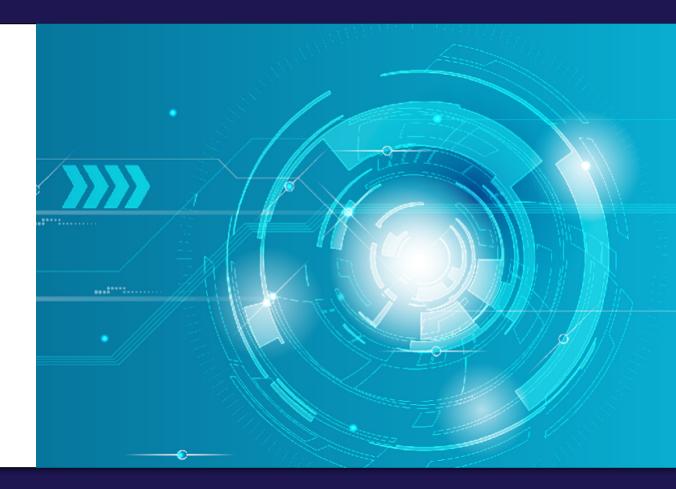

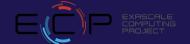

## Using TAU on Polaris natively

Setup preferred program environment compilers (check instructions)

```
% ssh -Y <login>@polaris.alcf.anl.gov
% module load tau
% tar zxf /soft/perftools/tau/tar/workshop.tgz; cd workshop
% paraprof demo.ppk &

If you are on a Mac with Xquartz, you may need:
% paraprof -fix-xquartz demo.ppk &
In the directory where profile.* files are created. Xquartz 2.7.4 works well without this.
Please do not use paraprof on the compute nodes. You may also use Cooley (VNC) or install TAU locally on your laptop.
```

#### **TAU Breakout Session – CUDA with MPI on Polaris**

Setup preferred program environment compilers (check instructions)

```
% ssh -Y <login>@polaris.alcf.anl.gov
% module load tau
% tar zxf /soft/perftools/tau/tar/workshop.tgz
% cd workshop/TeaLeaf CUDA;
% make clean
% make; cd bin
% qsub -I -q fallws23single -t 60 -n 1 -A fallwkshp23
% ./run.sh
% pprof -a | more
% paraprof --pack app.ppk
You may use paraprof --dump app.ppk to write out the profile.* files.
Bring ppk file to your desktop:
% paraprof app.ppk &
```

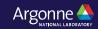

## **Setup: Installing TAU on Laptops**

- Prerequisites: Java in your path
- Microsoft Windows
  - Install Java from Oracle.com
    - http://tau.uoregon.edu/tau.exe
    - Install, click on a ppk file to launch paraprof
- macOS (x86\_64)
  - Install Java 11.0.3:
    - Download and install <a href="http://tau.uoregon.edu/java.dmg">http://tau.uoregon.edu/java.dmg</a>
    - If you have multiple Java installations, add to your ~/.zshrc (or ~/.bashrc as appropriate):
    - export PATH=/Library/Java/JavaVirtualMachines/jdk-11.0.3.jdk/Contents/Home/bin:\$PATH
  - Download and install TAU (copy to /Applications from dmg):
    - http://tau.uoregon.edu/tau.dmg
    - export PATH=/Applications/TAU/tau/apple/bin:\$PATH
    - paraprof app.ppk &
  - macOS (arm64, Apple Silicon M1/M2)
    - http://tau.uoregon.edu/java\_arm64.dmg
    - http://tau.uoregon.edu/tau\_arm64.dmg
  - Linux (http://tau.uoregon.edu/tau.tgz)
    - ./configure; make install; export PATH=<taudir>/x86\_64/bin:\$PATH; paraprof app.ppk &

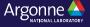

### Using VNC on Cooley to use a remote desktop

These instructions are also in README.Cooley in /soft/perftools/tau/tar/workshop.tgz

```
% Terminal 1
ssh cooley.alcf.anl.gov
Add to ~/.soft.cooley
+tau
+iava
@default
Then, launch:
vncpasswd
(set the VNC password and say no to saving view only password)
gsub -I -n 1 -t 50 -A <ACCOUNT>
see which host (e.g., cc054 or ccXX - using ccXX for the example. Please use correct hostname below instead of ccXX.)
x0vncserver --display=:0.0 --NeverShared=1 --geometry=1400x800+0+0 --PasswordFile=$HOME/.vnc/passwd --MaxProcessorUsage=100
Terminal 2
ssh -L 5900:ccXX:5900 cooley.alcf.anl.gov
ssh ccXX "export DISPLAY=:0.0; ~/.vnc/xstartup"
Open XVNC viewer
localhost:5900
Open a terminal
launch the terminal window.
paraprof app.ppk
```

#### TAU Breakout Session – PETSc and CUDA with MPI on Polaris

Setup preferred program environment compilers (check instructions)

```
% ssh -Y <login>@polaris.alcf.anl.gov
% module load tau
% tar zxf /soft/perftools/tau/tar/workshop.tgz
% cd workshop/petsc-tau
% ./compile.sh
% gsub -I -g fallws23single -t 60 -n 1 -A fallwkshp23
% module load tau
% ./run.sh
% pprof -a | more
% exit
% paraprof & (To run this on a login node on Polaris)
% paraprof --pack app.ppk
You may use paraprof --dump app.ppk to write out the profile.* files.
Bring ppk file to your desktop or use with VNC on Cooley:
% paraprof app.ppk &
```

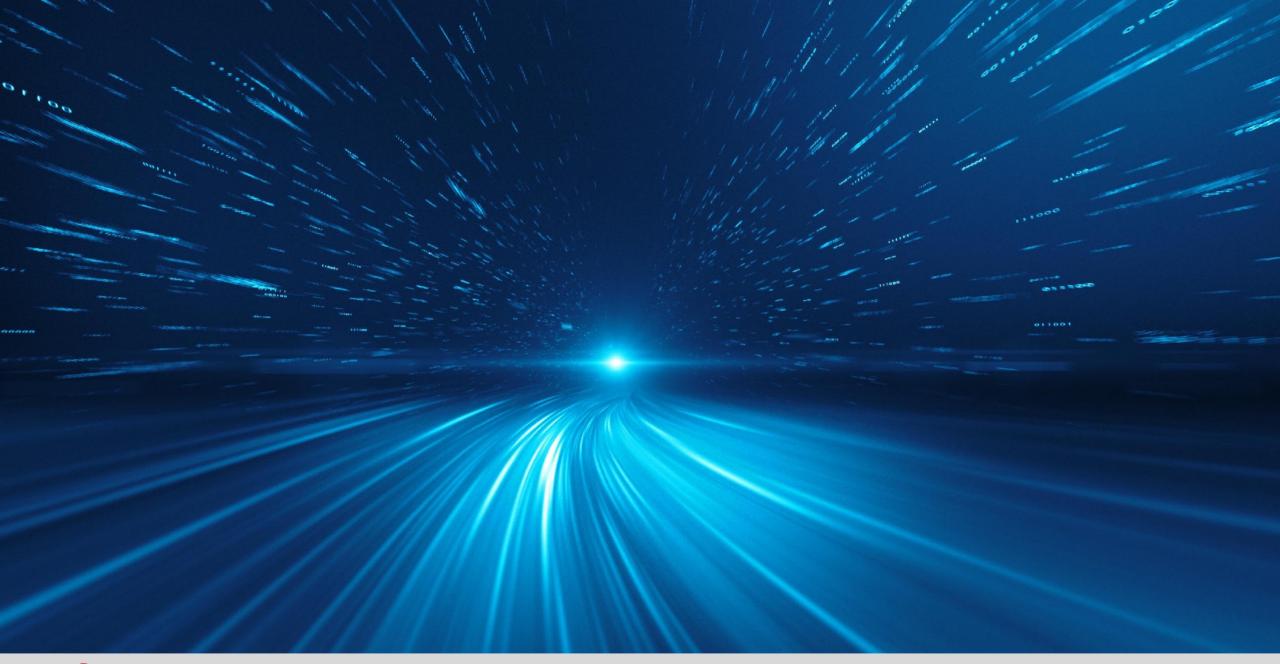

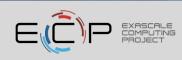